Министерство образования и науки Российской Федерации

Алтайский государственный технический университет им. И.И.Ползунова

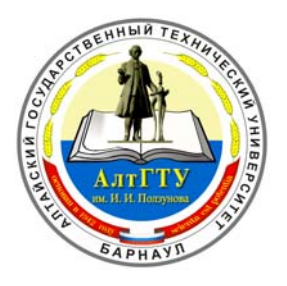

# **НАУКА И МОЛОДЕЖЬ**

3-я Всероссийская научно-техническая конференция студентов, аспирантов и молодых ученых

**СЕКЦИЯ**

# **ИНФОРМАЦИОННЫЕ ТЕХНОЛОГИИ**

**подсекция**

**ПРОГРАММНОЕ ОБЕСПЕЧЕНИЕ ВЫЧИСЛИТЕЛЬНОЙ ТЕХНИКИ И АВТОМАТИЗИРОВАННЫХ СИСТЕМ**

ББК 784.584(2 Рос 537)638.1

3-я Всероссийская научно-техническая конференция студентов, аспирантов и молодых ученых "Наука и молодежь". Секция «Информационные технологии». Подсекция «Программное обеспечение вычислительной техники и автоматизированных систем». / Алт.гос.техн.ун-т им. И.И.Ползунова. – Барнаул: изд-во АлтГТУ, 2006. – 47 с.

В сборнике представлены работы научно-технической конференции студентов, аспирантов и молодых ученых, проходившей в апреле 2006 г.

Организационный комитет конференции:

Максименко А.А., проректор по НИР – председатель, Марков А.М., зам. проректора по НИР – зам. председателя, Арзамарсова А.А. инженер Центра НИРС и молодых учёных – секретарь оргкомитета, Кантор С.А., заведующий кафедрой «Прикладная математика» АлтГТУ – руководитель секции, Балашов А.В. – редактор.

© Алтайский государственный технический университет им. И.И.Ползунова

# **СОДЕРЖАНИЕ**

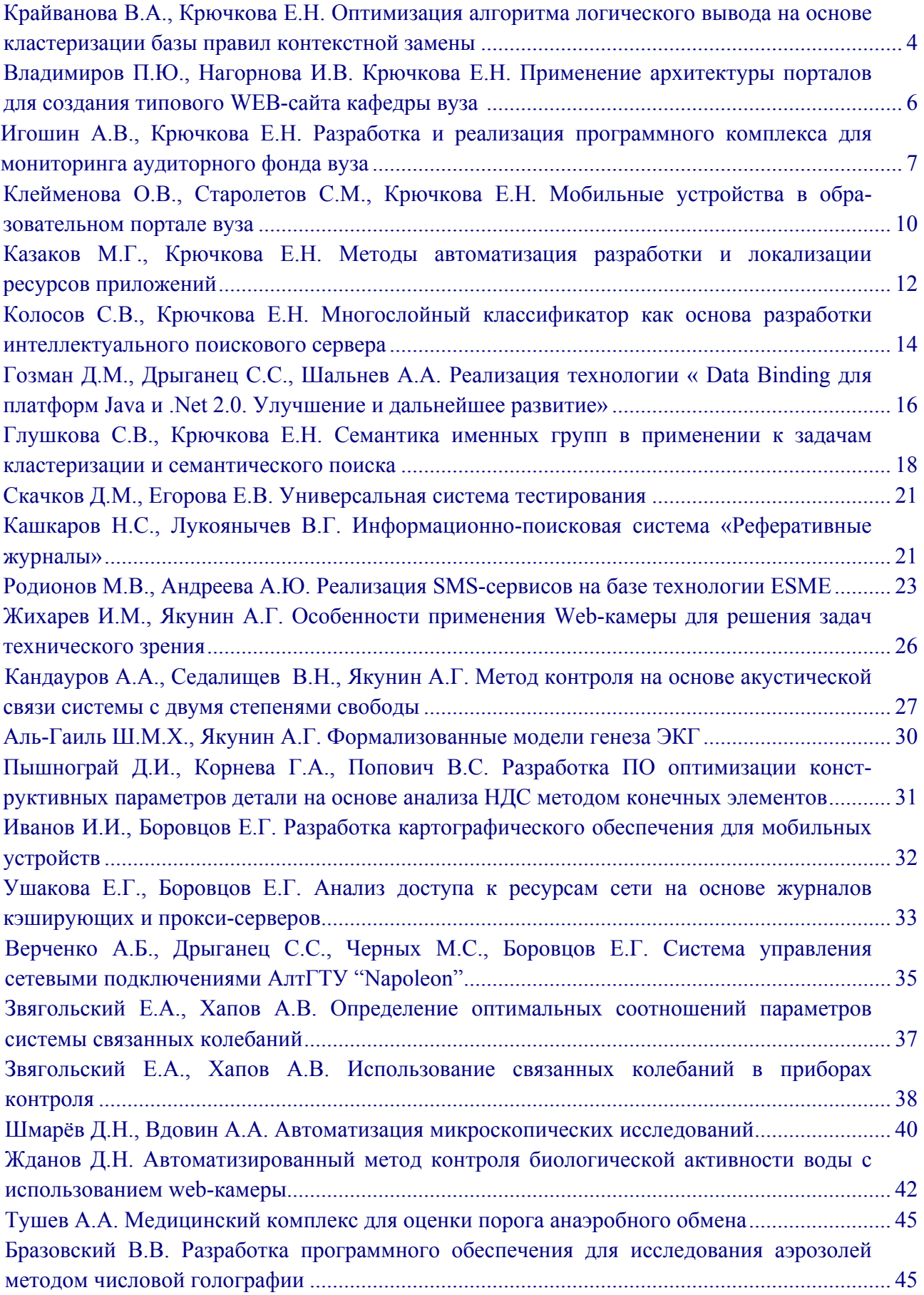

# <span id="page-3-0"></span>ОПТИМИЗАЦИЯ АЛГОРИТМА ЛОГИЧЕСКОГО ВЫВОЛА НА ОСНОВЕ КЛАСТЕРИЗАЦИИ БАЗЫ ПРАВИЛ КОНТЕКСТНОЙ ЗАМЕНЫ

Крайванова В.А. - студентка гр. ПОВТ-22 Крючкова Е.Н. - к.ф.-м.н., проф. каф. ПМ

Основным способом доступа к информации в Internet на сегодняшний день являются электронные поисковые системы. Качество поиска зависит от многих показателей, но главный среди них - релевантность найденной информации. Большинство систем для оценки близости запроса и найденного документа используют синтаксическую «похожесть» фраз и статистику обращений к найденному документу. При этом смысловое содержание, как правило, не учитывается, так как семантический анализ является слабоформализуемой залачей.

В данной работе рассматриваются методы семантического анализа релевантности, основанные на применении семантических правил контекстной замены.

При непосредственном применении в процессе логического вывода всех подходящих всех подходящих семантических правил подстановки из базы знаний возникает проблема комбинаторного взрыва. Использование алгоритмов отсечений позволяет в той или иной степени сократить размер залачи.

В этой работе используется представление фраз естественного языка в виде суперпозиции функций. Получить такую суперпозицию из предложения на естественном языке можно с помощью программы поверхностного семантического анализа, например, TestSeman из пакета Rml. Данная программа определяет не только структуру дерева суперпозиции, но и типы связей в нем, что позволяет однозначно определять аргументы функций и позволяет избежать перебора при укорачивающей унификации.

Функциональное представление фраз естественного языка позволяет дать формальное определение релевантности двух фраз с помощью процесса логического вывода на основе правил вида « $p \rightarrow h$ », где р и h – некоторые суперпозиции функций, аргументами которых могут являться переменные из множества переменных правила и слова предметной области.

Множество суперпозиций предметной области в общем случае бесконечно. Конечное множество правил задает на множестве суперпозиций ориентированный граф, вершинами которого являются суперпозиции. Из вершины v1 в вершину v2 идет ребро, если v2 выводится из v1 с помощью применения одного правила. Задача логического вывода суперпозиции s из суперпозиции р в данной математической модели сводится к проверке пути, длина которого превосходит некоторого сушествования He L. межлу соответствующими вершинами. Чтобы построить эффективный алгоритм поиска пути, необходим или качественный механизм отсечений, или некоторый предподсчет на начальном этапе функционирования программы.

Рассмотрим возможности для предподсчета. Недетерминированность алгоритма определяется, прежде всего, неоднозначностью выбора применяемого на очередном шаге правила. Если определять очередное правило с учетом структуры не только начальной, но и целевой суперпозиции, то размер задачи значительно уменьшается. Поскольку для логического вывода определяющее значение имеет применимость к данной суперпозиции того или иного правила, то хотелось бы для двух суперпозиций (посылки р и цели с) разделить правила две группы:

- 1. применимые к суперпозиции р и приводящие к результату с;
- 2. неприменимые к суперпозиции с или применимые, но в процессе логического вывода не приводящие к целевой суперпозиции с.

Так как для каждой пары из бесконечного множества суперпозиций хранить множество правил невозможно, все множество суперпозиций необходимо разделить на конечное число групп. Элементы внутри каждой из таких групп должны иметь схожую структуру дерева суперпозиции. Это можно сделать следующим образом: в группу Г<sub>il</sub> помещаются

суперпозиции, для которых возможна унификация с посылкой, а в  $\Gamma_{i2}$  – со следствием правила i, то есть каждая группа имеет уникальный заголовок – суперпозицию с переменными, представляющую посылку или следствие некоторого, а возможно, нескольких правил. Таким образом, количество групп ограничено числом 2\*N, где N – количество правил. Выбор подходящей группы для конкретной суперпозиции происходит через процесс унификации этой суперпозиции и заголовка функции. Однако при большом количестве правил с различными суперпозициями количество групп окажется слишком большим, и сам процесс выбора группы будет занимать много времени, так как фактически необходимо подставить суперпозицию во все (с учетом, возможно, отсечения по тематической кластеризации) правила.

Можно увеличить скорость проверки принадлежности некоторой суперпозиции s группе Г, если обобщить суперпозицию-заголовок g группы. Пусть n - количество уровней в суперпозиции g. При унификации будем рассматривать не все уровни g, а только верхние k уровней. Для оставшейся части суперпозиции вычислим три значения: количество оставшихся уровней  $k_{ocr} = n-k$ , количество узлов на этих уровнях  $N_{vs}$  и тему (или множество тем) Т, к которым принадлежат не рассматриваемые узлы. Таким образом, суперпозиция s принадлежит группе с заголовком g, если выполнены следующие условия:

- 1. суперпозиция s унифицируется с первыми k уровнями суперпозиции g,
- 2.  $k_{\text{ocrs}} \geq k_{\text{ocrg}}$ , где  $k_{\text{ocri}}$  количество не рассматриваемых уровней суперпозиции i,
- 3.  $N_{y35} \ge N_{y38}$ , где  $N_{y31}$  количество узлов на не рассматриваемых уровнях суперпозиции i.

Если заголовок группы g<sub>1</sub> унифицируется с заголовком группы g<sub>2</sub> и  $T_{g1} \subseteq T_{g2}$  то эти две группы можно объединить.

Каждая суперпозиция принадлежит группе с некоторой мерой неопределенности ε. Введем в рассмотрение понятие меры близости t, по смыслу обратное коэффициенту неопределенности ε. Определим t следующим образом.

Пусть Тg = P∪Q, где Q – множество тем для узлов-констант на не рассматриваемых уровнях, а P – множество тем переменных на этих уровнях. Тогда, если  $T_s \subseteq T_g$ , то

• если  $T_s \cap P = \emptyset$ , то t=0;

• если  $T_s \cap P \neq \emptyset$  и  $Q \setminus T_s \neq \emptyset$ , то  $t = 1/|Q \setminus T_s|$ ,

где  $T_i$  – множество тем, к которым принадлежат узлы суперпозиции i,  $|M|$  - число элементов в множестве М.

При таком разделении групп может оказаться, что правило применимо не ко всем суперпозициям группы.

Каждой паре групп P и S поставим в соответствие множество правил  $R_{PS}$ , которое удовлетворяет следующим условиям:

- 1. Если существует вывод  $p \rightarrow \infty$  s, где  $p \in P$ ,  $s \in S$  в котором первым применяется правило r, то r∈ R<sub>PS</sub>. Если ни для каких p∈P, s∈S не существует вывод p -\*> s, в котором первым применяется правило r, то  $r \notin R_{PS}$ .
- 2. Каждому правилу r∈ R<sub>PS</sub> ставится в соответствие действительное число v<sub>r</sub> вес правила в данном множестве. Оно определяет, какое из правил в R<sub>PS</sub> эффективнее применить для вывода с более высокой степенью определенности.

Таким образом, алгоритм логического вывода разбивается на два этапа:

- *Подготовительный этап*, на котором формируется информация о группах. На основе базы правил генерируются заголовки групп. Для каждой группы генерируется несколько суперпозиций, а затем по алгоритму полного перебора для каждой пары групп выбираются применимые правила и вычисляются начальные значения весов правил. Результаты сохраняются в базе данных.
- *Этап непосредственного вывода*, на котором происходит процесс полезного логического вывода. На данном этапе возможны два режима работы: с обучением и без обучения.

<span id="page-5-0"></span>Рассмотрим некоторые моменты режима обучения. Можно предложить следующий эвристический алгоритм обучения:

- 1. Производится сравнение начальной и целевой суперпозиции. Если они совпадают, то процесс вывода завершен.
- 2. Если начальная и целевая суперпозиции не совпадают, то для каждой из них выбирается группа, к которой она принадлежит с максимальной степенью близости t.
- 3. Для пары полученных групп выбирается применимое к посылке правило с наибольшим весом и производится унификация.
- 4. Полученная в процессе применения правила новая суперпозиция сравнивается с целевой суперпозицией. В случае их совпадения процесс вывода завершается. В противном случае новая суперпозиция принимается посылкой, для нее выбирается группа, к которой она принадлежит, и процесс продолжается.
- 5. Если на каком-то этапе оказалось, что группы, к которым принадлежат посылка и цель, совпадают, то эти суперпозиции считаются близкими и процесс вывода завершается. Если после заданного числа итераций суперпозиции все еще находятся в разных группах, то считается, что вывод невозможен.

В режиме с обучением на шаге 3 выбирается не одно, а несколько правил, и по каждому из них производятся вычисления. В случае удачного вывода веса в некоторой ветви для каждого правила, входившего в этот вывод его вес во множестве правил  $R_{PS}$ , из которого он был взят, увеличивается.

# ПРИМЕНЕНИЕ АРХИТЕКТУРЫ ПОРТАЛА ДЛЯ РАЗРАБОТКИ ПОРТАЛА КАФЕДРЫ ВУЗА

Владимиров П.Ю. − студент гр. ПОВТ-12 Нагорнова И.В. − студентка гр. ПОВТ-21 Крючкова Е.Н. − к.ф.-м.н., проф. каф. ПМ

В данной работе рассматривается разработка универсального WEB-портала ВУЗА. Под универсальностью WEB-портала будем понимать возможность расширения, изменения, дополнения и видоизменения портала таким образом, чтобы он мог применяться для различных систем образовательного, развлекательного или коммерческого назначения.

Есть хорошие решения портальных систем на JAVA и .NET технологиях, которые разрабатывались специально для написания универсальных бизнес - приложений, в том числе WEB-приложений. Существенно сложнее реализовать портальную систему на РНР, которая будет решать все проблемы, которые включаются в понятие универсальности. Есть ряд готовых решений портальных систем, которые можно легко настраивать. Во всех таких системах есть свои плюсы и свои минусы. Основными минусами являются: недостаточная свобода действий для разработчика и сложность понимания внутреннего устройства, в результате чего разработчик может настраивать только внешнюю оболочку системы. За последние два - три года были предложены и реализованы интересные библиотеки, которые значительно упрощают разработку сложных систем, решая технические проблемы WEBпрограммирования. Самыми популярными являются библиотеки PEAR и SMARTY. Появление таких библиотек привело к возможности разработки универсальных портальных систем, построенных на их основе. Нами была рассмотрена система PHPSKEL, которая позволяет создавать портал не с нуля, а с хорошей отправной точки, так как многие проблемы, которые ранее разработчику приходилось решать самостоятельно, в ней уже решены. Система хорошо структурирована, позволяет легко настраивать и модернизировать уже готовый работающий портал. В состав системы входит программа, генерирующая отдельные участки портала по базе данных и по исходному шаблону.

<span id="page-6-0"></span>Разработать полностью портал ВУЗА одному человеку не под силу. При использовании системы PHPSKEL появляется возможность эту задачу возложить на нескольких разработчиков, которые будут работать независимо друг от друга. В дальнейшем получившиеся подсистемы собираются вместе. Решается проблема устаревания отдельных подсистем, они могут быть модифицированы, либо заменены новыми. Настройка системы может производиться администратором, не обладающим специальными знаниями в области программирования. Для отображения данных на экране используются шаблоны, которые позволяют изменять внешний вид системы. При этом изменение в одном шаблоне приводит к изменению на всех страницах портала, которые его используют, следовательно, упрощается сопровождение системы и ее поддержка.

На основе системы PHPSKEL авторами был разработан типовой портал кафедры, содержащий встроенную систему документооборота. Практическое использование PHPSKEL при разработке портала кафедры привело к дополнению и расширению компонентов системы, в частности, нами реализован инструментарий создания меню при помощи XML. На основе одного файла создаются различные типы меню: главное меню, меню в виде дерева, подменю, карта сайта. Также, при помощи XML автоматизирован способ размещения элементов на каждой странице. Это совершенно новый подход программирования шаблонов. Отдельные элементы страниц (окна, таблицы, рамки, меню и т.п.) размещаются на странице при помощи XML - файлов и даже могут быть вложены друг в друга.

Для реализации кафедрального портала была разработана база данных, которая включает в себя данные о студентах, преподавателях, предметах и планах специальностей. Пользователями системы являются преподаватели, студенты, работники кафедры, администраторы. Разграничение доступа реализовано по принципу назначения прав пользователю к определенным элементам портала, которые находятся в отдельных папках. Даже при ошибках в защите данных одни пользователи не смогут получить доступ к информации других пользователей. Каждый пользователь может иметь сразу несколько прав доступа. Преподаватель может быть одновременно и работником кафедры, для работы ему не нужно будет производить вход в портал дважды, вся информация будет доступна сразу.

В системе много пользователей, поэтому при реализации системы документооборота пришлось учесть структуру базы данных. Система позволяет отправлять сообщения не только отдельным пользователям, но и группам пользователей, а также прикреплять документы и файлы.

С точки зрения внешнего вида система имеет понятный рабочий интерфейс. Иерархическое расположение подсистем портала и удобное меню позволяют легко находить нужные разделы.

Система написана на PHP, использует базу данных MySQL. Для установки на сервер, необходим Apache, PHP и MySQL. Для работы необходимо иметь браузер с поддержкой JavaScript, но есть возможность работать и при отключенном JavaScript.

# РАЗРАБОТКА И РЕАЛИЗАЦИЯ ПРОГРАММНОГО КОМПЛЕКСА ДЛЯ МОНИТОРИНГА АУДИТОРНОГО ФОНДА ВУЗА

Игошин А.В. − студент гр. ПОВТ-12 Крючкова Е.Н. − к.ф.-м.н., проф. каф. ПМ

В любом крупном учебном заведении, содержащем большое число кабинетов и аудиторий, стоит проблема их учета и анализа для более эффективного их распределения и оформления различной отчетности, которая может понадобиться в любой момент. За всеми аудиториями и их характеристиками следит отдел, в обязанности которого входят вышеуказанные задачи.

Аудитории имеют множество параметров. В таблице 1.1 приведены параметры, существенные при работе отдела.

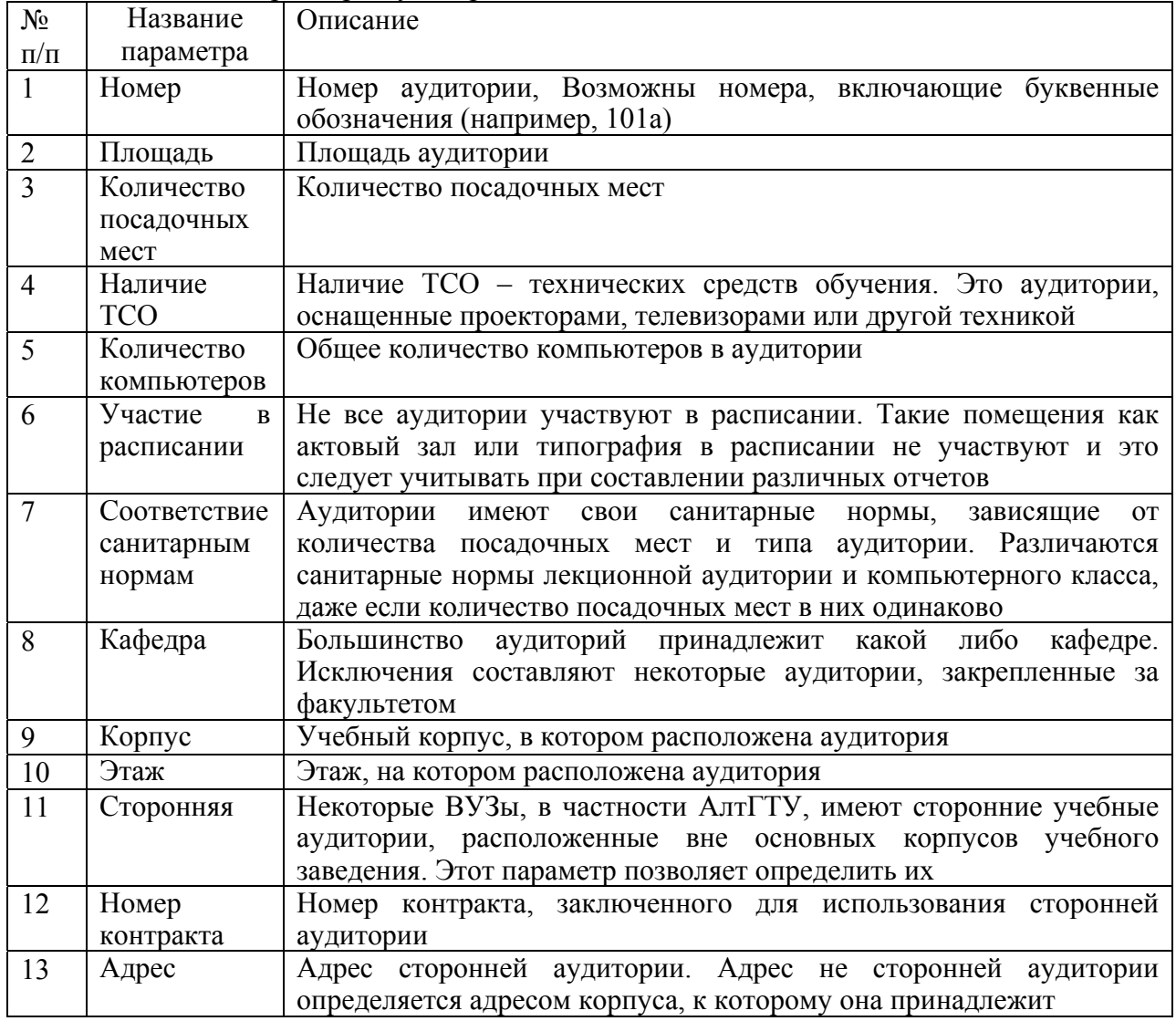

Таблица 1.1 – Параметры аудиторий и их описание

Надо заметить, что учебным отделом ведется учет не только аудиторий, предназначенных для занятий, но и множества других помещений и зданий. Выделяется четыре характеристики назначений аудитории: учебная площадь, учебно–вспомогательная, подсобная площадь и жилая. Разумеется, работа с ними не может вестись одинаково, и при выборе аудиторий неверно будет считать учебные аудитории вместе с жилой или подсобной площадью. Кроме того, каждая характеристика содержит от двух до пятнадцати назначений площади, принадлежащей ВУЗу, и которую необходимо учитывать. Так учебная площадь состоит из аудиторий, учебных лабораторий, компьютерных классов, чертежных залов, учебных мастерских, препараторских, испытательных и монтажных залов и закрытых спортивных сооружений – это основные аудитории, принадлежащие ВУЗу, в которых проводятся занятия и происходит обучение студентов. Учебно–вспомогательная площадь – это деканаты, НИЛ, библиотеки, помещения кафедр и другие помещения, полностью представленные на рисунке 1.1. В этих аудиториях не проводятся основные занятия, но без них немыслимо существование любого университета или института, не зря они называются учебно-вспомогательными. К подсобной площади относятся столовые, гардеробы, санузлы и даже лестничные клетки, но это далеко не полный список (полный список представлен на рисунке 1.1). Сюда же относятся и помещения, сдаваемые в аренду. Это те помещения, которые не имеют прямого отношения к учебному процессу, но расположены в здании

ВУЗа. К жилой площади относятся: студенческие общежития и жилые дома, занятые только преподавателями. Характеристика

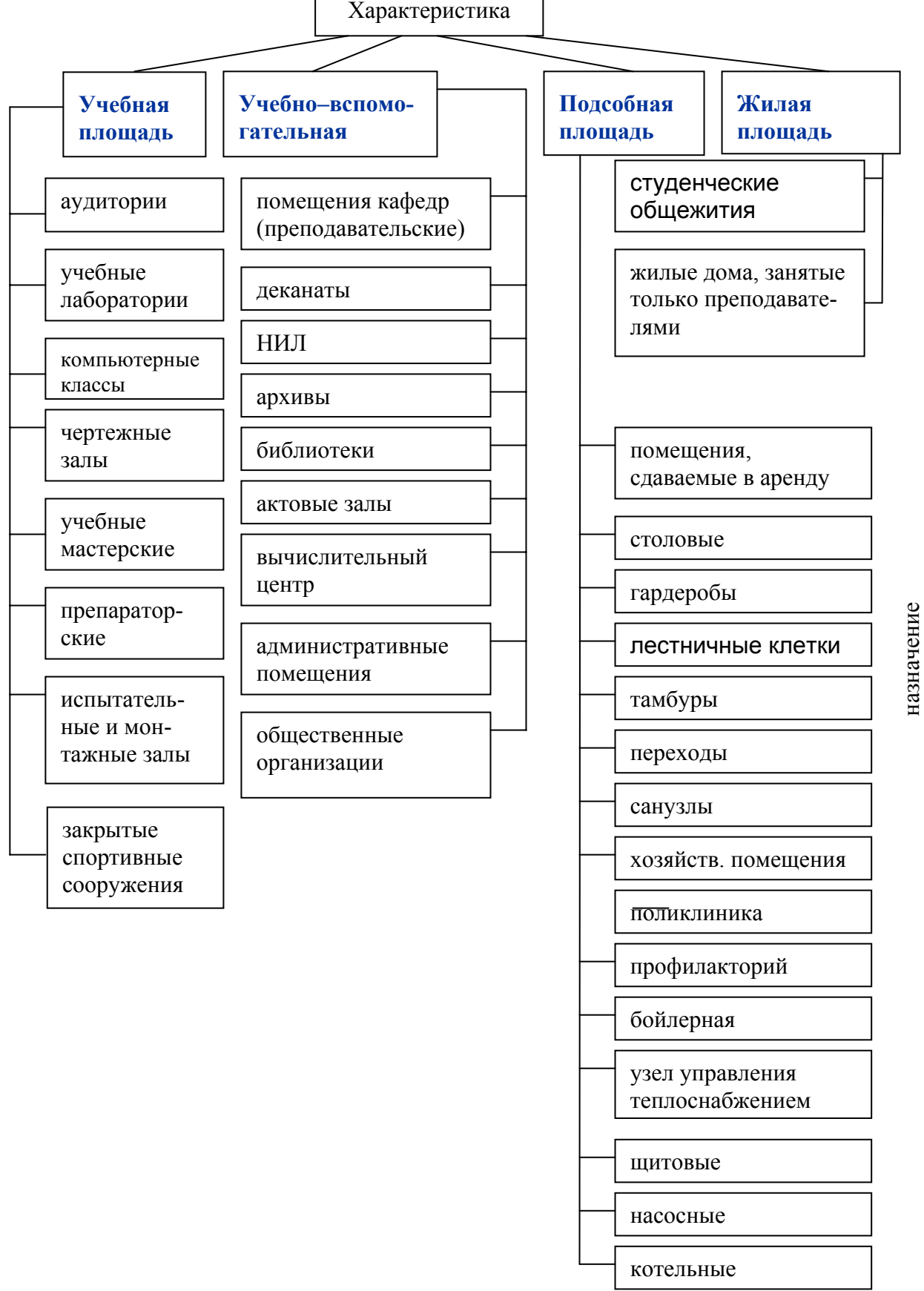

назначение

Рисунок 1.1 Характеристики и назначения аудиторий

<span id="page-9-0"></span>В основном данный отдел работает с учебной площадью. С ней же связано и большинство стандартных отчетов, речь о которых пойдет ниже.

Итак, перед отделом стоит задача предоставления всевозможных отчетов другим отделам, преподавателям ВУЗа, деканатам, учебному проректору, пожарным и другим внешним и внутренним организациям. Такие отчеты как «карточка факультета», «аудитории учебного управления по кафедрам» составляются по мере передачи аудиторий от одной кафедры другой и на их составление уходит довольно много рабочего времени, работа рутинная и требует большой внимательности. Также в обязанности отдела входит предоставление нестандартных отчетов и сведений. Так, по рассказам сотрудницы отдела, однажды им приходилось ходить и считать количество компьютеров по всем аудиториям корпуса, а это не единственный необычный запрос.

Итак, программа, написанная для учета и анализа аудиторного фонда, во-первых, содержит различную информацию об аудиториях и других помещениях и строениях ВУЗа, а, во-вторых, должна предоставлять стандартные и нестандартные отчеты по требованию, а также некоторую сводную информацию (например, количество аудиторий в главном корпусе). Для предоставления справочной информации необходимо, чтобы любой пользователь, желающий получить информацию, обладал возможностью формирования запросов и получения отчетов.

Итак, работа с базой данных должна выполняться с компьютера отдела уполномоченным сотрудником, а удаленно пользователи, получившие права, могут получать к ней доступ для получения интересующих сведений без возможности редактирования.

# ИСПОЛЬЗОВАНИЕ МОБИЛЬНЫХ УСТРОЙСТВ В ОБРАЗОВАТЕЛЬНОМ ПОРТАЛЕ

Клейменова О.В. − студентка, гр. ПОВТ-11 Старолетов С.М. − студент гр. ПОВТ-11 Крючкова Е.Н. − к.ф.-м.н., проф. каф. ПМ

В соответствии с курсом правительства РФ, направленным на мировую интеграцию, ко всей системе образования сегодня применяются принципиально новые требования. В связи с этими требованиями был спроектирован и разработан образовательный портал для дистанционного обучения в АлтГТУ.

Портал ДО АлтГТУ предназначен для самостоятельной подготовки студентов: изучения теоретического материала с тестами для самоконтроля, проведения консультаций с преподавателями, сдачи практических работ. В рамках этого была определена целесообразность предоставления студентам наиболее широкие возможности для изучения учебных материалов. Было решено рассмотреть возможность использования мобильных устройств как один из способов доступа к ним.

В результате оценки рынка мобильных устройств было решено использовать мобильные телефоны для доступа к электронным учебным материалам, поскольку это позволяет их функциональность, а доступность постоянно растет, аналогов данной системы не выявлено.

Суть многократного использования учебных материалов состоит в том, что материалы, оформленные преподавателями в соответствии со строго определённой спецификацией, поступают в систему, преобразуются во внутреннее представление и становятся доступными различными способами для учебного процесса.

Задачей в данной работе является реализация мобильных электронных интерактивных учебников.

UML – диаграмма процесса обучения представлена на рисунке.

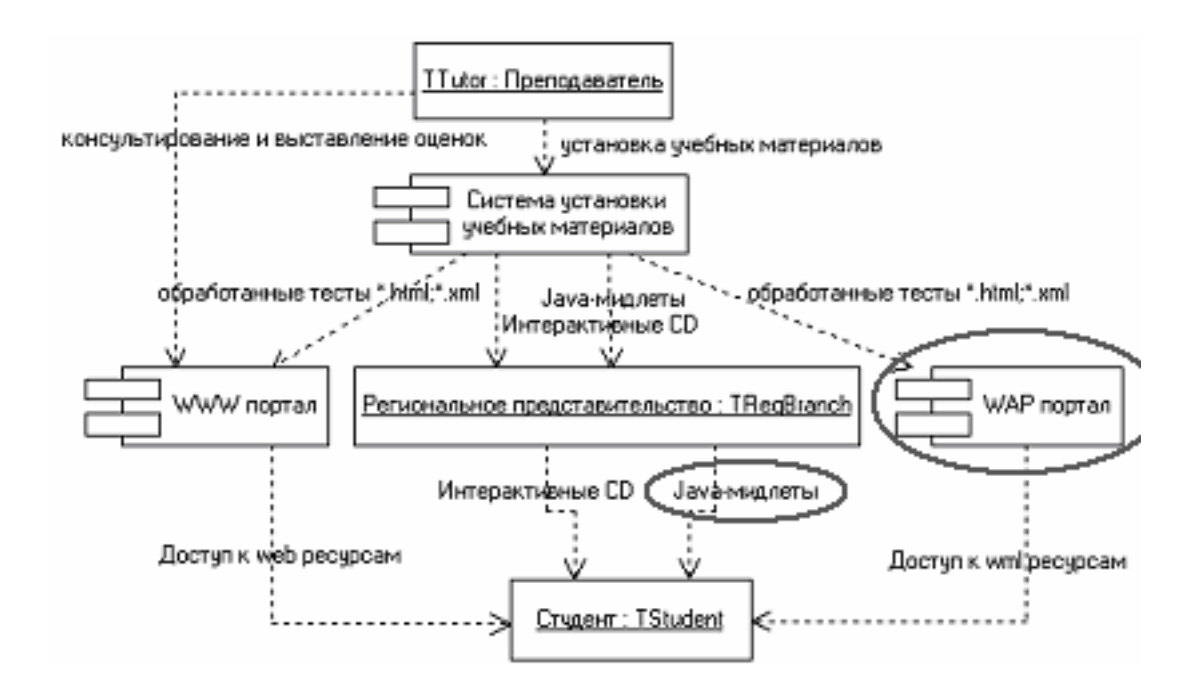

В качестве внутреннего представления выбран кроссплатформенный формат XML.

Для реализации выбраны самые распространенные, стандартизованные технологии: WAP и Java2ME. Технология WAP была выбрана, поскольку большинство моделей телефонов, кроме самых младших, имеют встроенный микробраузер, позволяющий осуществлять доступ к WAP ресурсам сети Интернет.

Нами предлагается организовать доступ к WAP сайту центра ДО через беспроводное соединение GPRS, а также мидлет Java, закачиваемый в память телефона и содержащий программу и все необходимые материалы, позволяющие производить обучение автономно на телефоне студента без подключения к сети. Тестирование через WAP является наиболее доступным с точки зрения используемого оборудования. WAP отображает страницы, созданные на языке WML, являющимся подмножеством языка разметки HTML и специально ориентированным на малоформатный экран телефона, узкую полосу пропускания канала связи и ограниченность ресурсов. Недостатком данной технологии является необходимость постоянного обращения к Интернет для подкачки информации.

Второй, реализованный нами, более экономичный вариант - это закачивание всех нужных материалов для обучения и интерактивной программы в память телефона. Но такой вариант возможен только на старших моделях телефонов, имеющих достаточное количество памяти и виртуальную Java - машину.

WAP сайт реализован в виде PHP - скрипта, которые для отображения результата мобильными телефонами, устанавливают Content-Type: text/vnd.wap.wml.

Данный скрипт делает:

- Запрашивает имя пользователя и пароль;

- При получении имени и пароля обращается к базе данных и проверяет их правильность (используется существующая база данных студентов ДО АлтГТУ);

- После проверки выводит список учебных дисциплин из учебного плана. соответствующего семестру и специальности студента;

- После выбора учебного плана сканирует каталог на сервере, в котором находятся учебные материалы и показывает их клиенту;

- После выбора файла начинается собственно тестирование. При выборе первого вопроса теста на сервере создается файл, где будут записываться ответы студента на каждый вопрос (файл создается, т.к. Cookie может не поддерживается мобильным устройством). Далее происходит анализ XML, вырезаются все теги из текста вопроса и вариантов ответа и

<span id="page-11-0"></span>студенту отображаются элементы управления в зависимости от типа тестового вопроса. При выборе следующего вопроса происходит проверка предыдущего и запись результата в файл.

Для отображения русских символов мобильным телефоном скрипт автоматически заменяет их шестнадцатеричными кодами в Unicode-кодировке.

Java - приложение представляет собой закачиваемый в телефон студента JAR - архив, содержащий исполняемые классы программы и несколько тестовых заданий с ресурсами. Работает на телефонах MIDP2.0/CLDC1.0.

Приложение при запуске предлагает выбрать учебный материал из предустановленных или закачать новые с сервера.

При тестировании или решении задач  $\overline{10}$ запросу студента открывается который обрабатывается парсером Xparse, при этом соответствующий XML-файл. генерируются нужные элементы управления. После прохождения теста студенту выставляется оценка.

Работа приложения не ограничивается установленными тестами втелефоне. Позже студент при подключённом GPRS может добавить необходимые тесты, используя опцию "меню загрузок". Приложение JAVA взаимодействует по HTTP с PHP скриптом на wwwсервере, который по предъявленному имени и паролю передает список доступных тестов и после выбора нужных передает XML с заданиями, а также связанные с тестами изображения (конвертирует в PNG). Добавленные тесты инсталлируются в телефон и далее доступны без подключения к сети.

Реализованная система удовлетворяет следующим требованиям:

- предоставление студентам возможности получения интересующей их информации в удобном виде;

- минимальная зависимость возможностей обучения от места нахождения обучаемого и наличия у него персонального компьютера, использование мобильных устройств;

- работа на широком спектре мобильных устройств, разных моделях и марках телефонов.

Для реализации используются следующие технологии:

- PHP 4+PEAR, Zend Studio 4 - для реализации скриптов портала;

- MySOL4 в качестве сервера баз данных;
- Apache в качестве сервера для www- и wap-порталов;
- C++ Builder для реализации системы установки материалов;

- Синтаксический анализ, построение КС-грамматик и другие алгоритмы теории языков программирования - для преобразования html файлов в WML-формат:

- Java SDK 1.5, Java Wireless Toolkit 2.3, Borland Jbuilder, Siemens MTK, Motorola SDK, Xparse - для реализации Java-мидлета.

#### МЕТОДЫ АВТОМАТИЗАЦИЯ РАЗРАБОТКИ И ЛОКАЛИЗАЦИИ РЕСУРСОВ ПРИЛОЖЕНИЙ

Казаков М.Г. - студент гр. ПОВТ-21 Крючкова Е.Н. - к.ф.-м.н., проф. каф. ПМ

Объектом исслелования ланной работы является проблема поллержание согласованности строковых ресурсов приложений и их локализация. Целью данной работы создание автоматизированного средства, упрощающее данные являлось залачи и поддерживающее экспорт иерархичных структур в плоские таблицы, для импортом приложениями, а также экспорт\импорт в электронные таблицы Excel. В результате была

разработана система, удовлетворяющая потребностям в данной области, которая была внедрена и успешно используется. Система имеет большие возможности по редактированию и обработке строковых ресурсов, представляя их в удобном для пользователя виде, она представляет собой полноценное инструментальное средство. Система для работы со строковыми ресурсами обладает следующими свойствами:

- каждая строка, используемая в конечном приложении, должна быть идентифицирована уникальным номером, система должна поддерживать уникальность идентификаторов;

- каждая строка в системе может быть представлена во многих языках

- имеется возможность по выбору экспортировать в конечное приложение один из представленных в проекте языков;

- для удобства структурирования система должна поддерживать иерархическое хранение срок, разворачивая при экспорте дерево с табличное представление;

- каждая строка имеет флаг подтвержденности правильности, это необходимо для разделения труда переводчика и корректора;

- для удобства переводчиков, каждый элемент иерархии может быть сопровожден изображением, поясняющим смысл строковых ресурсов, относящихся к нему;

- поиск данных по различным критериям;

- подсчет статистики по словам, символам и символам без пробелов;

Отвлекаясь от вопросов пользовательского интерфейса, решение включает в себя следующие вопросы:

- разработка структур данных для хранения иерархичной структуры;

- разработать формат и работу с ним для сохранения и загрузки из файла данных проекта:

- разработать алгоритм экспорта данных в конечное приложение;

- разработать алгоритмы экспорта \ импорта в таблицы Excel.

Т.к. в иерархическом представлении имеет смысл разделять элементы иерархии на такие типы, как собственно элемент и группа, которая может содержать элементы и другие группы, получаем необходимость вводить два класса - для представления элемента и группы. Однако имеется необходимость выполнять некоторые общие действия, как с группой, так и с элементами, возникает необходимость вводить общего предка, предоставляющего эту функциональность. Для массовых операций обработки членов иерархии удобно использовать паттерн программирования «Инспектор».

Рассмотрим формат файла сохранения. Так как данные имеют иерархическую структуру, логичнее всего использовать формат XML для хранения данных. Так же использование данного формата добавляет программе гибкости, из-за возможности атрибутов в систему без потери совместимости. Для лобавления новых тэгов и унифицированного хранения строк в атрибутах был выбран метод кодирования base64. При этом было принято такое условие - кодировать в base64 имеет смысл только те атрибуты, в которых могут встретиться символы не латинского алфавита.

Формат файла представлен ниже:

 $\langle 2 \rangle$ xml version="1.0"? - кодировка на уровне файла xml не задается, обработка ведется вручную в лальнейшем

<stringreseditdata version="1.0" encoding="base64"> - специальная шапка, сделанная для увеличения гибкости.

 $\alpha$  anguage name="english" /> - перечисление языков, представленных в проекте.

 $\alpha$  <language name="russian"  $\beta$ 

filename="WipcTGl2ZVxwcm9wZXJ0aWVzXHN0cmluZ3MueG1s" <exportdata language="cnVzc2lhbg==" encoding="YmFzZTY0" /> - описание текущей настройки экспорта в приложение - путь, язык и метод кодирования - plain-text или base64.

<addeditlang name="english" write="1"/> - описания языков в проекте, которые в данный момент показываются пользоватею, с указанием - может ли он их редактировать.

<addeditlang name="russian" write="1"/>

<span id="page-13-0"></span> $\leq$ group name="QXJjdGljIFF1ZXN0" imagefilename=""> - описания групп, наверху может быть долько одна группа, вложенностью же позволяется любая. При описании указывается имя группа и имя изображения, соответствующего ей.

<group name="QnViYmxlIEhlbHA=" imagefilename=""> - вложенная группа

 $\le$ text id="120" alias="" approved="0" imagefilename="" english="T0s=" russian="zso=" /> - пример описания строк. Указывается идентификатор, имя, флаг подтвержденности, имя изображении и содержание на доступных языках

 $\le$ text id="121" alias="" approved="0" imagefilename="" english="Q2FuY2Vs" russian="zvLs5e3g" />

 $\langle$ group $\rangle$ 

 $\langle$ group>

</stringreseditdata>

Перейдем к рассмотрению экспорта данных в конечное приложение. Для связи с конечным приложением был выбран максимально простой и удобный формат XML-файла – плоская таблица из двух колонок, элементы первой – идентификаторы строк, второй – значения строк для выбранного в системе языка.

 $\leq$ ?xml version="1.0"?>

<data> - тэг главного элемента в XML-файле

 $\langle$ plain-text/> - тэг, управляющий раскодированием строк при загрузке в приложении. Может быть так же base64.

 $\le$ text id="1" text="Pufferfish. Click on an empty triangle on the grid to fill it up."  $\ge$ 

 $\le$ text id="2" text="Snail. Slows down time." /> - сами элементы

…

<text id="9" text="Octopus. Cost: " />

 $\le$ text id="10" text="No pearls for pufferfish."  $\ge$ 

</data>

Для связи с электронными таблицами Excel используется их представление в формате XML. При экспорте система создает такой файл, экспортируя в него необходимые строковые данные. В файле данные записываются построчно, причем кол-во ячеек в строке необязательно должно быть одинаковым. Данные представлены в кодировке UTF-8. Составленные таким образом файлы воспринимаются системой Excel как его родные.

Для импорта измененных данных в файле он подвергается разбору и анализу, после чего загруженные данные вносятся в имеющиеся данные в проекте. В виду крайней громоздкости алгоритмов они здесь не приводятся, они прилагаются к отчету.

Система была разработана в среде Microsoft Developer Studio 7.1 на языке C++. При разработке были активно использованы библиотеки STL и MFC, а так же многие другие.

Была использована модель разделения данных и их приложения, что повысило степень абстрагирования в системе и придало ей гибкость. Одним из главных критериев при разработке являлась удобность использования, это послужило причиной необходимости создания большого количества диалоговых окон и настроек.

#### МНОГОСЛОЙНЫЙ КЛАССИФИКАТОР КАК ОСНОВА РАЗРАБОТКИ ИНТЕЛЛЕКТУАЛЬНОГО ПОИСКОВОГО СЕРВЕРА

Колосов С.В. − аспирант каф. ПМ Крючкова Е.Н. − к.ф.-м.н., проф. каф. ПМ

В настоящее время особенно актуальной стала задача поиска информации в Интернете. Не опытному пользователю порой очень сложно подыскать такой поисковый запрос, который бы нашёл нужную страницу. Дело в том, что все поисковые системы на

сегодняшний день не учитывают семантическую составляющую ни поисковой фразы, ни искомой информации. Для решения этой проблемы была предложена система, состоящая их трёх модулей: лексического, синтаксического и семантического. В задаче первого входит выделение из текста набора лексем, а второй модуль формирует из этого набора лексем функциональную форму. Третий модуль как раз и отвечает за поиск информации с учётом семантической нагрузки.

Для работы семантического модуля необходима база знаний о мире. Для этого мы предлагаем использовать гибрид семантической сети и функционального представления данных:

**S=<I,C>**,

где I – это множество информативных единиц (основ естественного языка),  $C=(C_1,C_2)$  – множество связей между этими единицами. Всего существует два типа связей:

C1 – это связи подобные родо-видовым («IS-A») и ассоциативным связям в семантической сети, но в отличие от них данная связь возникает межу любыми подобными узлами. Например, такая связь может быть между понятиями «человек» и «мальчик» или между понятиями «мальчик» и «девочка».

 $C<sub>2</sub>$  – связи между функцией и аргументом. Например в функциональной форме «мыть(мама,посуда)» такая связь будет установлена между узлами «мыть» и «мама» и между узлами «мыть» и «посуда».

Для поиска информации применяется двухуровневая модель базы знаний. Второй уровень по структуре полностью аналогичен первому, но все узлы в этом слое разбиты по различным областям человеческих знаний: медицина, физика, журналистика и т.д. Один блок в этом слое содержащий множество узлов из какой-либо области называется классификатором. Таким образом, первый слой базы знаний содержит полное представление о мире. Он формируется при обучении системы на больших объемах семантически корректной текстовой информацией. Второй же слой базы знаний формируется вручную. А при индексации искомой информации идентификаторы источников данных (в нашем случае это URL индексируемых страниц) ставятся в соответствие тем классификаторам, узлы которых были обнаружены в индексируемом тексте. При поиске же информации на основе искомой фразы формируется функциональная форма. Далее эта форма ищется во втором слое базы знаний, в результате чего можно будет определить, к каким классификаторам она может быть отнесена. После этого список идентификаторов источников связанных с этими классификаторами и есть результат нашего поиска. Но такой поиск позволяет всего лишь определить набор источников, информация в которых имеет туже тематику, что и поисковая фраза. Как правило, этого не достаточно потому, что с классификатором может быть связано сотни тысяч источников и выбрать среди них нужный вручную практически не возможно. В этом случае можно прибегнуть к обычной индексации источников по словам. В результате после поиска множества источников с нужной тематикой данные источники сортируются по релевантности на обычное совпадение слов из поисковой фразы.

Такой подход за счет использования классификаторов позволяет исключить из результата множество источников, которые семантически не соответствуют искомой фразе.

# <span id="page-15-0"></span>РЕАЛИЗАЦИЯ ТЕХНОЛОГИИ « DATA BINDING ДЛЯ ПЛАТФОРМ JAVA И .NET 2.0. УЛУЧШЕНИЕ И ДАЛЬНЕЙШЕЕ РАЗВИТИЕ»

Гозман Д.М. – студент гр. ПОВТ-32 Дрыганец С.С. - студент гр. ПОВТ -22 Шальнев А.А. - ст. преп. кафедры ПМ

Технология DataBinding - изобретение фирмы Microsoft. Ее назначение - установить связь один ко многим между объектами системы таким образом, чтобы при изменении состояния одного объекта системы все связанные с ним оповещались бы об этом и обновляли свое состояние автоматически. Связь между объектами осуществляется независимо от их типа и может носить односторонний или двухсторонний характер. Это дает возможность осуществлять связь баз данных, массивов, списков и т. д. с элементами пользовательского интерфейса. Как показывает практика, применение этой технологии позволяет значительно сократить время, требуемое на разработку программ, использующих формы ввода данных, отчеты, так как не приходится выполнять большого количества работы, не требующей высокой квалификации.

В данный момент существует несколько реализаций технологии DataBinding - в Delphi,  $C++$  Builder и на платформе .Net. В Delphi и  $C++$  Builder технология реализована в виде узкоспециализированных компонент и поэтому не представляет большого интереса.

Рассмотрим варианты использования технологии на примере .net framework от Microsoft - одной из самых перспективных и быстро развивающихся платформ разработки. В рамках данной платформы под DataBinding'ом понимается ассоциация источника данных с различными элементами управления. Связывание можно выполнять с разнообразными структурами - простыми (массивы) или сложными (строки с данными, представления данных и т.д.). Минимальное требование - структура, к которой выполняется привязка, должна поддерживать интерфейс IList, но для того, чтобы данные обновлялись при изменении, необходима поддержка интерфейса IBindingList.

К основным недостаткам можно отнести:

> Привязанность к Window.Forms: объект приемник данных обязательно должен быть наследником класса Window.Forms.Control, в результате чего невозможно связывать пользовательские типы данных друг с другом.

> Невысокий уровень абстракции сужает границы применения технологии. Связывание можно осуществлять только к существующим открытым свойствам объекта, хотя возможны ситуации, когда свойства как такового нет, например нам нужно получать данные с ftp-сервера, естественно, что данные передаются небольшими пакетами и никакого свойства отвечающего за передачу данных быть не может - слишком сильно возрастает нагрузка на сеть.

> Нет возможности связывания одного списка к другому.

≻ Коллекцией может быть только последний элемент в цепочке свойств, в результате чего возрастает сложность написания программы: чтобы связать поле Name объекта City[i].Street[j] полем Text объекта TextBox **НУЖНО** вызвать  $\mathbf{c}$ textBox.DataBindings.Add(newBinding(Text,City[i].Street[j],Name). управлять При этом текущим элементом Street, а тем более City мы не сможем.

> Отсутствие возможности подмены контекста. То есть во время выполнения программы невозможно связать данные с одим и тем же элементом управления разными способами и затем быстро переключатся между ними. Такая возможность позволила бы использовать различные методы для управления одними и теми же данными.

> CurrencyManager и PropertyManager наследуемые от одного абстрактного класса имеют разные открытые методы. В результате, прежде чем воспользоваться методом, нужно сначала проверить к какому классу принадлежит менеджер.

Разработанная библиотека компонент XDataBinding реализует практически все возможности технологии DataBinding, и при этом лишена основных недостатков, которые были выявлены в библиотеке фирмы Microsoft. Библиотека реализована для двух наиболее динамично развивающихся платформ: Java, .NET(mono).

В основе XDataBinding лежат две фабрики классов:

XBindingFactory – используется для создания других объектов системы и управления ими. Предоставляет интерфейс для связывания одного объекта с другим. В тоже время XbindingFactory является паттерном Singletone, в связи с этим она доступна из любой точки программы и существует в единственном экземпляре. Кроме того, именно на уровне фабрики классов поддерживается механизм подмены контекстов.

XProxyFactory – фабрика классов заглушек, служит для создания XBindingContext для подмены контекстов находящихся в XBindingFactory, XBindingContext созданный в этой фабрике имеет ту же структуру, что и созданные в XBindingFactory, но заполнены объектами заглушками.

В каждой фабрике классов хранится коллекция XbindingContext.

XBindingContext – служит для хранения объектов XBindingManager. Вводится для повышения общей гибкости системы. Содержит объекты с общим источником данных. При помощи подмены контекста другим (с тем же источником данных) можно изменить пользовательское представление данных.

Каждый объект XBindingContext содержит коллекцию объектов XBindingManager.

XBindingManager – Хранит коллекции объектов XProperty и XBinding. Для каждого свойства объекта источника данных создается объект XProperty, который позволяет поменять текущую позицию этого свойства, при этом все объекты XBinding отвечающие за его мониторинг автоматически оповещаются об изменении текущей позиции.

XProperty – объект хранит имя свойства, значение текущей позиции и список его подсвойств, которые так же являются объектами типа XProperty.

XBinding – Класс биндинга, паттерн состояние. В зависимости от того, какие интерфейсы поддерживают источник и приемник данных, выбирает тип своего поведения. Следит за всеми изменениями источника и приемника.

XBindingType – внутреннее состояние класса XBinding. Абстрактный класс.

XSimpleBinding - Биндинг одного простого элемента к другому, наследуется от XBindingState.

XMetaBinding – Связь одного элемента со списком – список должен поддерживать интерфейс IList, а для поддержки динамического обновления – интерфейс IBindingList.

XComplexBinding – Связь двух списков. наследуется от XBindingState. Возможность, отсутствующая у Microsoft.

XProxyBinding – не осуществляет какой-либо связи между данными, но содержит всю необходимую информацию для перехода в другое состояние, также из любого другого состояния можно перейти в это. Необходим для работы механизма подмены контекстов. Наследуется от XBindingState.

Для расширения границ применения технологии необходимо предоставить возможность связывания данных вне зависимости от поддерживаемых ими интерфейсов, для этого мы предоставляем пользователю следующие интерфейсы адаптеров данных:

IAbstractAdapter – Объект имплементирующий этот интерфейс можно использовать в качестве адаптера.

IAdapter – Интерфейс адаптера, наследник IAbstractAdapter. Объекта реализующий этот интерфейс обязан перехватывать события объекта и преобразовывать их в события которые может перехватить компонент. Таким образом, связывание можно теперь осуществлять не только со свойствами, поддерживающими определенный интерфейс, но и любыми другими.

IConverter – Наследник IAbstractAdapter. Преобразует данные из одного типа в другой. Необходим при связывании данных разного типа.

<span id="page-17-0"></span>Нелостатки версии 1.0:

- 1) Отсутствие механизма буферизации данных.
- 2) Неудачная реализация Синтаксических анализаторов.
- 3) Отсутствие возможности подмены сообщений об ошибках
- 4) Для полной автоматизации обмена данными необходимо, чтобы источник поддерживал интерфейс IBindingList или отправлял события определенного типа.

Решения позволяющие избавится от недостатков:

- 1) Добавление в классы XBindingContext, XBindingManager, X\*Binding двух методов Store и Restore позволит сохранять промежуточные состояния объекта.
- 2) Грамотная реализация синтаксических анализаторов (с использованием генератора) позволит решить проблемы 2 и 3.
- 3) Добавление фабрик классов работающих на основе технологии Dynamic Proxy (вместо Reflection).

Помимо всего перечисленного было принято решение добавить следующие возможности:

- 1) При передаче неверной строки на разбор передавать не разобранную часть строки адаптеру нового типа.
- 2) Добавить возможность создания пользовательских реализаций парсера.

# СЕМАНТИКА ИМЕННЫХ ГРУПП В ПРИМЕНЕНИИ К ЗАДАЧАМ КЛАСТЕРИЗАЦИИ И СЕМАНТИЧЕСКОГО ПОИСКА

Глушкова С.В. - аспирант каф. ПМ Крючкова Е.Н. - к.ф.-м.н., проф. каф. ПМ

С каждым годом всё более и более интенсифицируются усилия по получению более качественных алгоритмов решения задач семантического поиска и кластеризации знаний нежели те, которые на текущий момент реализованы и активно применяются в современных поисковых системах. И для этого есть прямые предпосылки, связанные с тем что в современном мире человеко-машинное взаимодействие перестало сводится к работе квалифицированного оператора ПК по средствам только визуального графического интерфейса, поскольку большой пласт бытовых задач, которые возникают перед миллионами пользователей ежедневно и ежечасно, требуют «отзывчивости» программной среды. Именно поэтому сегодня алгоритмы искусственного интеллекта, ранее применяемые в строго специализированных рамках, выходят на решение более общих и глобальных проблем, и именно поэтому всё большую актуальность получает естественно-языковая модель общения «человек-компьютер» и системы, основанные на знаниях.

В данной работе рассматриваются принципы построения естественно-языковой системы, основанной на знаниях, главным структурным элементом которой является именная группа, семантические характеристики которой используются в алгоритмах кластеризации и поиска.

Базовая модель знаний рассматриваемой системы основывается на предположении, что текст на естественном языке может быть представлен в виде суперпозиции  $f(x_1, x_2, ..., x_n)$ , где  $f -$ имя функции - это слово естественного языка, описывающее смысл функции;  $x_i$  аргументы функции: либо функции того же вида, либо слова естественного языка, описывающие объекты над которыми выполняется функция - понятия. В связи с этим элементарными елиницами знаний являются функции и понятия.

Так как любое предложение русского языка представимо в виде суперпозиции, то именная группа - это любое поддерево (или суперпозиция внутри общей суперпозиции предложения), в которое входит корневое существительное. В именной группе I (ИГ) можно выделить главное слово-существительное (Wm) и его обёртку (O) - это всё то, что относится к именной группе, но не является главным словом.

Обозначим всё семейство именных групп с некоторым главным словом Wm как  $S_{\text{obj}}(Wm)$ . И для простоты далее будем рассматривать только знания об одном слове Wm.

Если представить всё множество именных групп для заданного слова, то уже в рамках данного семейства S<sub>obi</sub>(Wm) можно рассматривать определённые семантические характеристики знании - строить иерархии между именными группами (связи «общее частное»), и ассоциации (семантическая близость именных групп на основе общего контекста). А если между единицами знаний существуют взвешенные связи - становится возможным проведение внутренней кластеризации знаний.

Одной из важных проблем организации знаний с использованием именных групп является выбор способа хранения множества именных групп, поскольку хранение всевозможных именных групп русского языка в виде полных суперпозиций - задача если и не невозможная, то, во-первых, требующая огромных объёмов памяти, а во-вторых, хранение цельной суперпозиции так как она встречается в предложении, поступившем на вход системы, неудобно из-за того, что усложняет дальнейшее использование таких конструкций в алгоритмах.

Итак, пусть имеется одна именная группа - она представляет собой суперпозицию слов, содержащую главное слово-существительное Wm:  $O_1$  ( $O_2$  (Wm,  $C_1$  ( $C_2$ ,  $C_3$ ),  $C_4$ )).

Представим эту суперпозицию линейно состоящей из следующих компонентов:

- главное слово Wm;

- характеристики главного слова - это слова, стоящие на одном уровне с главным словом или глубже его (в данном примере это  $C_1$ ,  $C_2$ ,  $C_3$ ,  $C_4$ );

- описатели главного слова - это слова, стоящие выше и левее по уровням, чем главное слово (в данном примере это  $O_1$ ,  $O_2$ ).

Преобразовывая дерево именной группы в линейную модель, мы с одной стороны пренебрегаем некоторыми структурными особенностями именной группы, но с другой стороны абсолютно чётко описываем семантическое назначение её элементов: описателей и характеристик.

Теперь рассмотрим как связаны между собой различные именные группы в рамках одного семейства S<sub>obi</sub>(Wm).

Во-первых, отметим, что про многие именные группы из  $S_{\text{obj}}(Wm)$  можно говорить что они «почти одно и тоже». Введём более формальное понятие такой связи: будем говорить, что если две именные группы могут быть употреблены в одном и том же контексте и при замене одной именной группы на другую в подавляющем большинстве случаев не нарушается семантическая грамотность предложения, - то эти две именные группы связаны «непосредственной контекстной связью». Например, возьмём в качестве главного слова «лыжи». О непосредственной контекстной близости можно говорить между такими именными группами как «горные лыжи», «горные лыжи 'Фишер'», «красивые горные лыжи», «горные лыжи для начинающих». Однако, если взять именные группы «горные лыжи» и «беговые лыжи» - они не имеют непосредственной контекстной связи, поскольку это два абсолютно разных класса лыж не взаимозаменяемых по смыслу.

Итак, мы выяснили, что  $S_{\text{obj}}(Wm) = S_c^1 \cap S_c^2 \cap ... \cap S_c^n$ , где  $\forall I_1, I_2 \in S_c^i \Rightarrow I_1 \leftrightarrow I_2$ (связаны контекстной связью) и  $\neg \exists I_1, I_2 : I_1 \in S_c^i$ ,  $I_2 \in S_c^k$   $(i \neq k) \Rightarrow I_1 \leftrightarrow I_2$ . То есть множество именных групп с главным словом Wm может быть разбито на подгруппы  $S_c^i$ такие, что любые две именные группы из данной подгруппы связаны непосредственной контекстной связью. Будем называть подгруппы  $S_c$  - контекстные группы. Однако следует отметить, что несмотря на название «контекстная» связь и группа - признаком установления такой связи между двумя именными группами является НЕ (либо «не только») общий контекст в котором встречаются данные именные группы, а другие признаки: например: устойчивые описатели либо устойчивые характеристики главного слова в рамках одной контекстной группы. Другими словами, вывод об установлении связи делается на основе внутренней структуры именной группы, а следствием существования данной связи является идентичность либо непротиворечивость именных групп в рамках одного контекста. Такой полход является более адекватным, поскольку обеспечивает большую устойчивость связи, нежели вывод на основе общего контекста.

Очевидно, что контекстная связь - не единственная связь, которую можно строить в рамках множества S<sub>obi</sub>(Wm). Рассмотрим связи более высокого уровня между контекстными группами.

Контекстные группы могут быть связаны между собой иерархическими связями  $\overline{M}$ ассоциативными связями.

Иерархическая связь - это связь «общее - частное» между контекстными группами. Для приведённого выше примера такая связь может быть установлена к контекстной группе «беговые лыжи» или к группе «горные лыжи» от контекстной группы «просто лыжи», в которую могут входить, например, именные группы «новые лыжи», «лыжи с креплениями» И Т.П.

Ассоциативная связь - это связь ассоциативного подобия двух контекстных групп. Отметим, что ассоциативная связь (ассоциация) может возникать в реальной жизни по двум причинам: подобие объектов (берёза - осина) либо их контекстная связность по принципу «где одно там и другое» (кошка - собака). В данном случае уместнее рассматривать ассоциативную связь именно как связь подобия. Это связано с тем, что в данный момент мы рассматриваем именные группы с одним и тем же главным словом, а в этом случае вряд ли можно говорить и контекстной ассоциации без подобия предметов.

И иерархическая, и ассоциативная связи строятся на основе анализа контекста, в котором употребляются контекстные группы. В случае иерархической связи речь идёт о поглощении контекстом «общего» контекста «частного», в случае ассоциативной связи - о перекрытии контекстов двух групп.

Контекстом именной группы является множество функций, содержащей в качестве параметра данную именную группу и множество именных групп, косвенно связанных с данной. Две именные группы являются косвенно связанными, если дерево одной именной группы может содержать в качестве поддерева другую именную группу, следовательно одна именная группа является описателем для другой именной группы. Такая косвенная «связьописатель» не является двунаправленной.

Конечно, тут следует оговориться, что многое зависит от того, какие тексты были использованы при обучении системы знаний. Если в используемых текстах семантически контексты приведённых выше именных групп («беговые лыжи» и «горные лыжи») не пересекались, - то система не отреагирует установлением ассоциативной связи. Соответственно по мере дальнейшего обучения система должна уметь корректировать связи и подгруппы: устанавливать необходимые и устранять излишние, - другими словами, уметь Это «исправлять ошибки». важное свойство системы. требующее построения лополнительных математических молелей.

Рассмотренная в работе модель именной группы позволяет «взглянуть» на знания с позиции отдельного понятия/ситуации, эффективно выделять слои знаний и рассматривать их внутреннюю структуру, фильтровать знания. Данная модель является важным фундаментом для построения более сложных систем и моделей в целом реализующим многоуровневую кластеризацию и ответы на естественно-языковые поисковые запросы.

#### УНИВЕРСАЛЬНАЯ СИСТЕМА ТЕСТИРОВАНИЯ

Скачков Д. М. - студент гр. ПОВТ-53 Егорова Е.В. - к.т.н., доцент каф. ПМ

<span id="page-20-0"></span>Стандартизация образования, введение рейтинговой системы оценки знаний, дистанционное образование, единый государственный экзамен - все это предполагает развитие различных форм компьютерного тестирования. При этом основной проблемой является составление самих тестов. Для большей свободы разработчикам заданий «Универсальная система тестирования» должна поддерживать любые форматы представления исходных данных - графики, рисунки, звук, видео и т.п., быть простой в обрашении и не требовать много времени для сборки тестов. Такой подход и положен в основу представляемой системы.

Комплекс программ «Универсальная система тестирования» предназначен для автоматизации контроля знаний учащихся.

В комплекс входят 3 программы:

- 1. Test Maker предназначен для создания и редактирования тестов. Задания тестов должны быть представлены в виде html документов, что дает большие возможности по использованию графики, мультимедиа, дополнительных материалов (например, ссылки на лругие локументы) в тестах.  $\mathbf{B}$ связи  $c<sub>0</sub>$ всеобшей распространённостью данного формата тесты легко переносимы. можно использовать материалы из Интернета без каких либо изменений, материалы из тестов также можно использовать и в других целях. Во время создания теста вы добавляете необходимые странички в проект и вписываете правильные ответы в специальные поля. Предусмотрено использование специальных знаков в ответах: как логическая операция ИЛИ используется знак \$; как операция И - знак &. По завершении создания теста ответы шифруются.
- 2. Test Reader предназначен для самотестирования. Преподаватель выкладывает готовые тесты в общий каталог. Учащиеся просто открывают нужный тест, вписывают ответы в соответствующие поля и нажимают «Проверить ответы». Программа показывает результат - правильность ответа на каждый вопрос. Использовать программу предполагается для тренировки.
- 3. Test Reader Advanced предназначен для проведения контрольных работ. Программа похожа на предыдущую, но после проверки ответов показывает только обшую информацию: общее количество правильных ответов и количество вопросов. После проверки ответов поля ответов блокируются до загрузки другого теста.

Интерфейс всех программ интуитивно понятен, поэтому проблемы и вопросы относительно использования программ маловероятны.

Итак, в данном комплексе реализован функционально полный набор программ для удобного создания и использования тестов в образовательном процессе.

#### ИНФОРМАЦИОННО-ПОИСКОВАЯ СИСТЕМА «РЕФЕРАТИВНЫЕ ЖУРНАЛЫ»

Кашкаров Н.С. - студент гр. ПОВТ-12 Лукоянычев В.Г. - к.т.н., доцент каф. ПМ

Несмотря на разнообразие научных журналов практически по любым темам, доступность их остается под большим вопросом. Выпускаются они небольшими тиражами и их количества недостаточно даже для рассылки по библиотекам.

Реферативный журнал ВИНИТИ издается с 1952. Представляет собой периодическое издание, в котором публикуются рефераты, аннотации, библиографические описания книг и статей из журналов и сборников, материалов научных конференций, депонированных научных работ и других научно-технических изданий. Реферативный Журнал отражает около одного миллиона документов ежегодно, среди которых более 30% поступает из российских источников.

РЖ состоит из 28 сводных томов, включающих 224 выпусков, каждый из которых может быть издан отдельно, и 40 отдельных выпусков, не включаемых в сводные тома. Все выпуски Реферативного Журнала издаются ежемесячно, кроме выпусков по химии и химической технологии (периодичность 2 раза в месяц).

Электронная версия РЖ (ЭлРЖ) поставляется на CD-дисках. В каждом из выпусков электронной версии журнала в среднем 700 рефератов, 1500 авторов и до 1000 ключевых слов и источников. Количество журналов на одном диске порядка сорока выпусков. ЭлРЖ снабжается программой просмотра представленных на CD в специфическом формате рефератов. Применение компакт-дисков предполагает использование данных продуктов на локальных компьютерах.

Таким образом, объем информации огромен и будет только нарастать. Эффективно преодолеть негативные факторы ЭлРЖ возможно только с помощью Интернет-технологий.

Разработанный пакет программных продуктов состоит из трех взаимосвязанных компонентов:

**1. Лексический сканер.** Лексический сканер посимвольно читает файлы и рассортировывает по массивам (авторы, рефераты и т.д), отделяя текст от ссылок. На этом этапе также устраняются некоторые огрехи конвертирования в текст программы от ВИНИТИ. Программа от ВИНИТИ некорректно переводит имена и названия на немецком, испанском и некоторых других языков в кодировку ANSI. Поэтому из имен авторов необходимо удалить все цифры и специальные знаки (подчеркивание, тильда, скобки). Сделать то же самое в рефератах не представляется возможным, т.к. с точки зрения синтаксиса они представляют собой хаотическую смесь из букв, цифр и всех остальных символов на клавиатуре. Выделить в рефератах закономерности и построить по ним синтаксические диаграммы практически невозможно, поэтому рефераты оставляются без изменений.

**2. Генератор скриптов** Библиотечная иерархия сайта реализована в виде древовидной структуры, повторяющая структуру меню программы ЭлРЖ от ВИНИТИ. Древовидное меню написано на JavaScript. На данном этапе генерируются Java-Script файлы для меню сайта. Построение и контроль ссылочной целостности файлов меню друг на друга полностью автоматизирован.

**3. Генератор базы данных.** База данных используемая сайтом - MySQL. Она выбрана в силу своих преимуществ: высокая скорость обработки, многопоточность, устойчивость и легкость в использовании, т.к. это база данных и создавалась специально для Internetтехнологий. Заполнение базы данных происходит также в автоматическом режиме. Для каждого из рефератов формируется и исполняется SQL-команда.

Работа сайта с базой данных осуществляется с помощью РНР. Web-интерфейс полностью отделен от структуры базы данных. Работоспособность всего сайта зависит только от одной таблицы, устанавливающей взаимосвязь *«Название темы->Имя загружаемого файла».* Вся остальная иерархия меню может быть изменена не затрагивая функционирование сайта.

#### РЕАЛИЗАЦИЯ SMS-СЕРВИСОВ НА БАЗЕ ТЕХНОЛОГИИ ESME

Родионов М.В. - студент гр. ПОВТ-11 Андреева А.Ю. – к.ф.-м.н., доцент каф ПМ

<span id="page-22-0"></span>Дополнительные услуги сотовой связи предоставляют пользователю мобильного телефона возможность узнавать прогноз погоды, курсы валют, свежие новости; участвовать в играх, медиа-проектах и др. Очень часто такие услуги интегрируются с Интернетприложениями, составляя таким образом системы, доступ к которым возможен с различных устройств - и с подключённых к сети Интернет компьютеров, и с мобильных телефонов.

На данный момент рынок первичных услуг сотовой связи (то есть собственно голосовой связи) в России практически насышен. Вследствии этого в ближайшем будущем ожидается развитие рынка дополнительных услуг. Этот процесс уже происходит в странах, где развитие сотовой связи опережает российское.

Основными технологиями, применяемыми в качестве «транспорта» для оказания услуг, на данный момент являются технологии SMS, MMS, USSD и WAP. Данные технологии имеют различную степень доступности, популярности и различные технические характеристики. В данной работе рассматривается реализация услуг (сервисов), в качестве «транспорта» для которых используется широко распространённая и простая в использовании технология SMS.

SMS (Short Message Service) - это услуга, предоставляемая операторами цифровых стандартов мобильной связи (GSM, CDMA), заключающаяся в отправке коротких текстовых сообщений на мобильный телефон. Практически все операторы предоставляют возможность обмена короткими сообщениями между мобильными телефонами и внешними по отношению к мобильной сети системами. Такие системы называются ESME (External Short Messages Entity). В качестве таких систем может выступать любое ПО, поддерживающее определенный протокол. Взаимодействие операторов сотовой связи с этими системами осуществляется с помощью определенных устройств, называемых SMSC (SMS Center), одним «концом» подключенных к мобильной сети, а другим - в сеть общего назначения, например, TCP/IP (Интернет). Таким образом, системы ESME позволяют реализовывать приложения, обладающие функциями приёма и отправки коротких сообщений.

В большинстве случаев реализация SMS-сервиса упрощённо может быть представлена как отправка ответа (или ответов) пользователю в зависимости от его текстовых сообщений (SMS-запросов), отправленных на определённый номер. Например, отправив слово kurs, он получает информацию о курсах валют, а отправив слово pogoda, он получает свежий прогноз погоды.

Среди обязательных задач, выполняемых системами ESME, можно выделить обеспечение сетевого взаимодействия с устройствами SMSC и обеспечение выполнения логики сервисов. Сетевое взаимодействие систем ESME сводится к следующим функциям:

- Установка соединения по TCP/IP с SMSC

- Отправка сообщений (формирование пакетов в формате определённого протокола, который поддерживается SMSC)

- Приём сообщений и подтверждений доставки сообщений (разбор пакетов определённого протокола)

Для выполнения этих задач в данной работе используется ПО ESME Pro, которое решает задачу сетевого взаимодействия, управляет потоками данных и обеспечивает выполнение логики сервисов. Собственно логика сервисов может реализовываться и выполняться на любом компьютере, расположенном в сети Интернет. Это очень полезно,

когда за взаимодействие с операторами сотовой связи и за предоставление услуг SMSсервисов отвечают разные организации. Организации, предоставляющие услуги SMSсервисов, называются контент-сервис-провайдерами. Фактически, ESME Pro является связующим звеном между контент-сервис-провайдерами и операторами сотовой связи. С технической точки зрения, ESME Pro отвечает за взаимодействие между серверами контентсервис-провайдеров и устройствами SMSC. Схема этого взаимодействия приведена на рисунке.

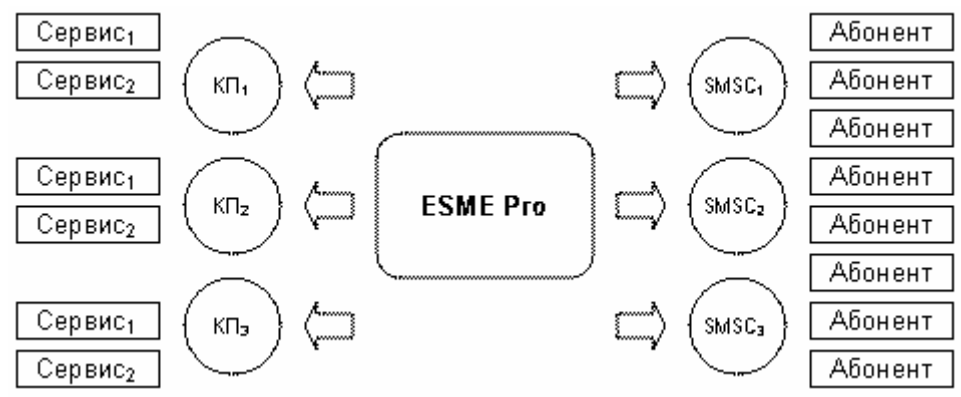

Первый из реализуемых сервисов – «SMS-объявления» – должен представлять собой систему для приёма, обработки и размещения объявлений. Объявления могут быть приняты посредством SMS-сообщений и через web. Принятые объявления размещаются на web-сайте. Система также должна предусматривать администрирование web-сайта: определение внешнего вида сайта и рубрик, в которых размещаются объявления. Все объявления в системе должны обрабатываться оператором, прежде чем попасть на сайт.

Второй из реализуемых сервисов – «SMS-курсы валют» – должен представлять собой информационный сервис, сообщающий пользователям информацию о обменных курсах валют в банках. Также сервис должен предусматривать простейшее конфигурирование и обновление курсов валют через web.

При разработке данных систем требуется:

– Выбрать подходящие средства для реализации сервисов

– Обеспечить обработку частых ошибок, совершаемых пользователями

Для взаимодействия с ESME Pro сервис должен быть реализован в рамках любого сервера приложений, поддерживающего протокол XML-RPC.

Рассмотрим требования, предъявляемые к серверу приложений:

– Сервер приложений должен иметь встроенную поддержку протокола XML-RPC

– Стоимость сервера не должна превышать разумных пределов

– Сервером должна предоставляться возможность отмены ошибочных действий программиста, оператора или администратора системы

– Сервер должен предусматривать удобную систему администрирования, позволяющую быстро вносить необходимые изменения

– Язык программирования, поддерживаемый сервером, должен обеспечивать ясное представление логики сервисов для быстрого написания и исправления текста программы

С учётом всех этих факторов было принято решение в качестве сервера приложений использовать web-сервер Zope, поддерживающий язык программирования Python. Zope – это свободно распространяемый web-сервер. Все данные для этого сервера представляются в виде объектов, хранимых в транзакционной базе данных. Это позволяет обеспечивать надёжность и целостность данных, а также предоставляет возможность отмены любых действий, вызывающих транзакции. Язык программирования Python – это объектно-

ориентированный интерпретируемый язык. Он в полной мере отвечает всем предъявляемым требованиям по быстроте реализации и ясности представления программы.

Обработка частых ошибок, совершаемых пользователями, для данных сервисов сводится к распознаванию SMS-запросов с помощью регулярных выражений. Также сервисы корректно отбрасывают некоторые символы (кавычки, скобки), которые пользователи иногда набирают по ошибке. Распознавание запросов происходит в два этапа: если сервис не смог определить, какое именно действие хотел выполнить пользователь, он пытается определить, какое справочное сообщение поможет ему составить требуемый запрос.

Итак, в соответствии с приведёнными выше требованиями и решениями, были реализованы два сервиса: «SMS-объявления» и «SMS- курсы валют».

Сервис «SMS-объявления» может применяться для подачи частных объявлений в печатные издания и/или на web-сайт.

Фактически, сервис состоит из трёх модулей: модуль, отвечающий за обработку SMSзапросов; модуль, реализующий страницы сайта, которые может просматривать обычный пользователь; модуль, реализующий систему администрирования сайта. Краткий список возможных SMS-запросов к системе выглядит так:

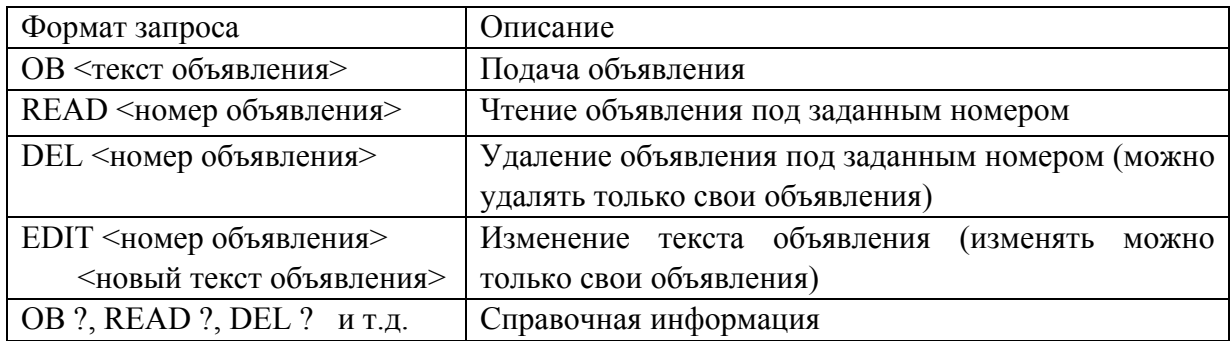

Всего в сервисе реализовано 25 команд, которые предоставляют пользователю широкие возможности для манипулирования своими объявлениями и чтения чужих объявлений.

Сервис «SMS-курсы валют» может применяться для получения информации о курсах валют в банках города. Эта информация может быть полезна, например, для деловых людей, которые заинтересованы в её получении. В сочетании с другим сервисом, «SMS-подписка», данный сервис может использоваться как средство ежедневного информирования.

Сервис состоит из двух модулей: модуль, отвечающий за обработку SMS-запросов, и модуль администрирования сервиса, позволяющий ежедневно обновлять курсы валют через web. Краткий список возможных SMS-запросов к системе выглядит так:

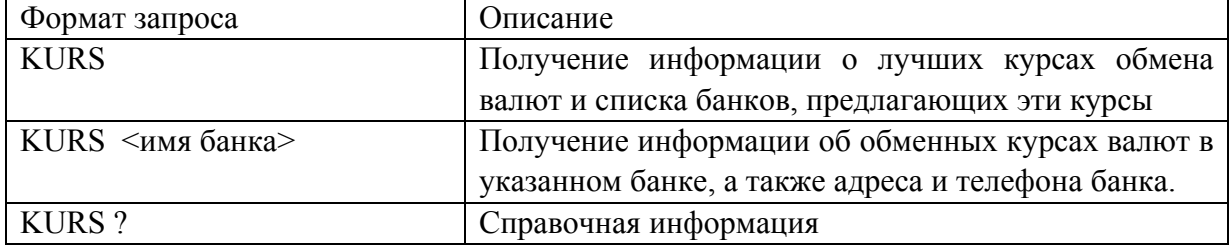

Всего в системе реализовано 9 команд.

Итак, в данной работе были рассмотрены возможности реализации SMS-сервисов на базе технологии ESME. Также были приведены решения, которые были приняты для успешной реализации. Приведённые примеры реализации двух сервисов проиллюстрировали возможности данной технологии для предоставления услуг пользователям.

# <span id="page-25-0"></span>ОСОБЕННОСТИ ПРИМЕНЕНИЯ WEB-КАМЕР ДЛЯ РЕШЕНИЯ ЗАДАЧ ТЕХНИЧЕСКОГО ЗРЕНИЯ

Жихарев И.М. − аспирант каф. АВС Якунин А.Г. − д.т.н., проф. каф. АВС

На сегодняшний день системы технического зрения широко используются для решения задач автоматизации производственных процессов. Неотъемлемой составляющей таких систем является телекамера, осуществляющая преобразование графической информации технологического процесса в форму, пригодную для цифровой обработки. Каждая задача предъявляет свои требования к телекамерам. Поэтому в современном мире предлагается огромное количество различных телекамер, начиная от простых WEB-камер и заканчивая сложными специализированными устройствами. Все они характеризуются следующими основными параметрами: максимальная разрешающая способность получаемого изображения, частота кадровой развертки, характеризующая скорость съемки (кадр/с), угол обзора объектива, чувствительность к внешней освещенности, интерфейс обмена с внешними устройствами, наличие средств, позволяющих приводить камеру в движение и т.д.

Из всего широкого круга камер наиболее привлекательными для автоматизации производственных процессов являются WEB-камеры. Это связано с тем, что они имеют наиболее выгодное соотношение цена-качество. Большинство из них формируют размер получаемого изображения 640\*480 пикселей, что является довольно приемлемым для решения актуальных задач автоматизации. Современные WEB-камеры поддерживают все интерфейсы взаимодействия с персональным компьютерам. К ним относятся интерфейсы USB, IEEE 1394, Ethernet. Хорошим дополнением является то, что производители поставляют готовые драйверы, различные полезные утилиты и готовые компоненты для своих WEB-камер. Это значительно упрощает разработку программного обеспечения для систем технического зрения.

Практический вариант использования WEB-камер в системах технического зрения рассмотрим на примере автоматизированной системы, предназначенной для подсчета и контроля хлебобулочных изделий, загружаемых в печи хлебозавода. Система состоит из следующих компонентов: WEB-камеры, устанавливаемой над печным агрегатом, и программного обеспечения. Программное обеспечение получает изображение с WEBкамеры и анализирует его для решения следующих задач.

- 1. Контроль наличия хлебобулочных изделий в формах для выпечки;
- 2. Подсчет количества изделий в процессе их перемещения по конвейеру;
- 3. Оценка качества выпеченной продукции;
- 4. Выявление ситуаций, когда вместо хлебобулочного изделия в форме находится посторонний предмет.

При выборе видеокамеры для данной системы были учтены следующие моменты. Вопервых, ее стоимость не должна быть высокой, а, во-вторых, печной агрегат, над которым будет устанавливаться контролирующая видеокамера, расположен на расстоянии нескольких десятков метров от персонального компьютера с программным обеспечением. Кроме того, разрешение получаемого с видеокамеры изображения должно быть как минимум 500\*400 пикселей.

Исходя из этого, в качестве контролирующей видеокамеры было решено использовать IP WEB-камеру D-Link DCS900 с разрешением 640\*480. Данная камера полностью <span id="page-26-0"></span>удовлетворяет перечисленным требованиям и способна передавать изображение по сети Ethernet, с использованием протоколов TCP/IP и HTTP. Видеопоток, поступающий с такой камеры. представляет собой последовательно передаваемые кадры изображения. Необходимо заметить, что для уменьшения объема кадра данная камера использует метод сжатия JPEG. Поэтому для получения изображения с камеры D Link DCS900 был разработан специальный модуль, который посредством посылки управляющих сообщений по протоколу ТСР/IР получает пакеты с частями изображения в формате JPEG, формирует из них единую последовательность и посредством обратного преобразования JPEG получает битовое изображение. Полученное изображение используется программным обеспечением для дальнейшего анализа.

# МЕТОД КОНТРОЛЯ НА ОСНОВЕ АКУСТИЧЕСКОЙ СВЯЗИ СИСТЕМЫ С ДВУМЯ СТЕПЕНЯМИ СВОБОДЫ

Кандауров А.А. - аспирант каф. АВС Седалищев В.Н. - к.т.н., доцент каф. ИТ Якунин А.Г. – д.т.н., проф. каф. АВС

Методы контроля, основанные на применении акустических преобразователей, известны давно [1,2]. Как правило, такие методы основаны на излучении и приеме акустических волн, пропускаемых через исследуемую среду. Недостатком таких методов необхолимость применения источников излучения большой мощности. является Реализующие эти методы устройства основаны на одном общем принципе: "Чем мощнее сигнал на входе, тем сильнее отклик на выходе или мощнее сигнал после отражения". Исследование системы с двумя степенями свободы [3,4] позволяет уменьшить затрачиваемую мощность, так как автогенераторы, объединенные в единую систему, настраиваются на близкие частоты, образуя определенную полосу пропускания между автогенераторами. Поэтому возникновение сигналов с амплитудой, превышающей амплитуду автогенераторов, на частоте, не входящей в обобщенную расстройку связанных автогенераторов, не влияет на взаимодействие автогенераторов, что позволяет значительно снизить мощность всей системы. При настройке автогенераторов на близкие частоты (несколько сот герц) и подборе определенных коэффициентов взаимодействия  $\lambda$ , между автогенераторами можно добиться появления нескольких режимов: синхронизация, биения и асинхронный режим [3.4]. В режиме биений возникают колебания со средней частотой

$$
\Omega = \Delta \omega \sqrt{1 - \lambda^2}
$$

где  $\Delta \omega = \omega 1 - \omega 2$ ,

ω1 и ω2 - частоты оснилляторов.

Поэтому при значениях λ, близких к 1 (режим сильно связанных колебаний), незначительное изменение коэффициента взаимодействия приводит к значительному изменению частоты биений связанных осцилляторов (рисунок 2,3).

Для эквивалентной схемы замещения (ЭСЗ) связанных осцилляторов можно воспользоваться упрощенной электрической схемой (рисунок 1), где акустический канал представлен в воде активного сопротивления между колебательными контурами.

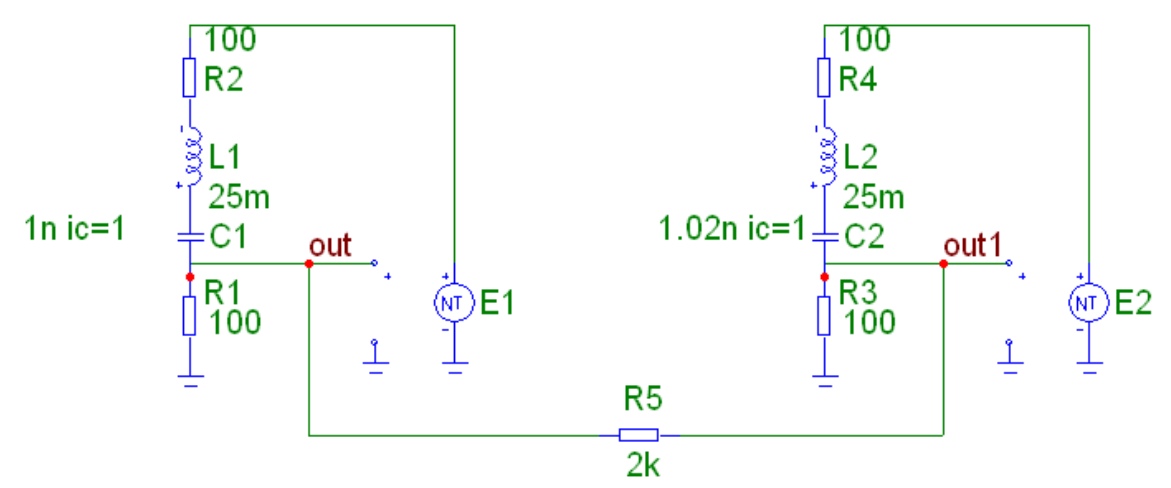

Рисунок 1 – ЭСЗ акустического канала

Связанные комплексные амплитуды токов описываются общей системой уравнений:

$$
\begin{cases}\nI\left[R1+j\left(w \cdot L1-\left(\frac{1}{w \cdot C1}\right)\right)\right] + jwM \cdot I2 = E \\
I2\left[R2+j\left(w \cdot L2-\left(\frac{1}{w \cdot C2}\right)\right)\right] + jwM \cdot I1 = 0\n\end{cases}
$$
\n(1)

где L1, С1 - индуктивность и емкость первого осциллятора соответственно,

L2, С2 - индуктивность и емкость второго осциллятора соответственно,

М - коэффициент индуктивной связи между осцилляторами,

I1 и I2 - токи в осцилляторах,

<sup>Е</sup>1, Е2 – нелинейный элемент, *w* - собственная частота колебаний.

Решение системы (1) при условии C=C1=C2, L=L1=L2, R=R1=R2, дает амплитуду токов в осцилляторах:

$$
I_{1} = E \cdot w \cdot C \cdot \frac{R \cdot w \cdot C + C \cdot L \cdot w^{2} - 1}{(M \cdot w^{2} \cdot C - C \cdot L \cdot w^{2} + i \cdot R \cdot w \cdot C + 1) \cdot (M \cdot w^{2} \cdot C + C \cdot L \cdot w^{2} - i \cdot R \cdot w \cdot C - 1)}
$$
  
\n
$$
I_{2} = -i E \cdot w^{3} \cdot C^{2} \cdot \frac{M}{(M \cdot w^{2} \cdot C - C \cdot L \cdot w^{2} + i \cdot R \cdot w \cdot C + 1) \cdot (M \cdot w^{2} \cdot C + C \cdot L \cdot w^{2} - i \cdot R \cdot w \cdot C - 1)}
$$
(2)

ППП MicroCap позволяет промоделировать режим биений, возникающих в системе связанных колебаний. В моделировании ЭСЗ можно определить оптимальные параметры системы (R,C,L и др.). Полученные биения колебаний связанных осцилляторов (КСО) такой системы показана на рисунке 2.

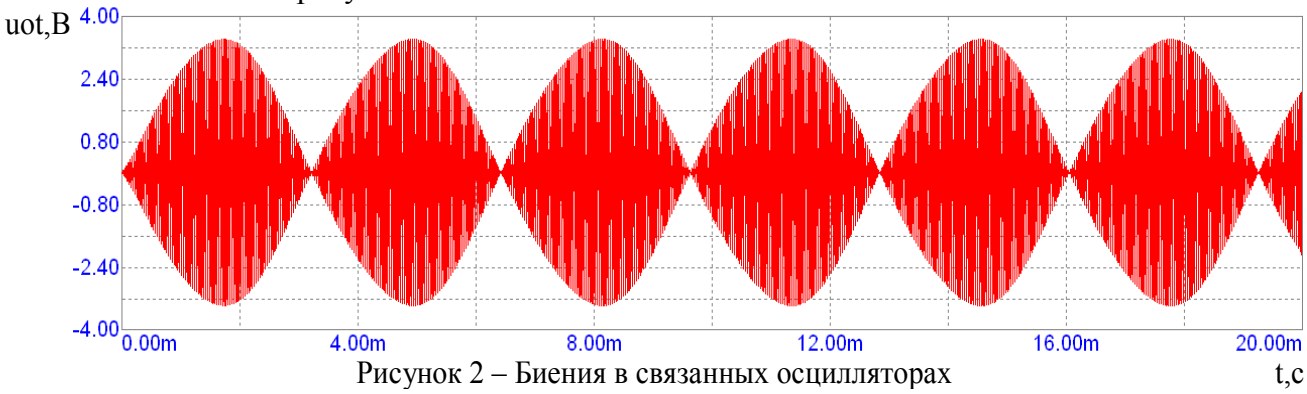

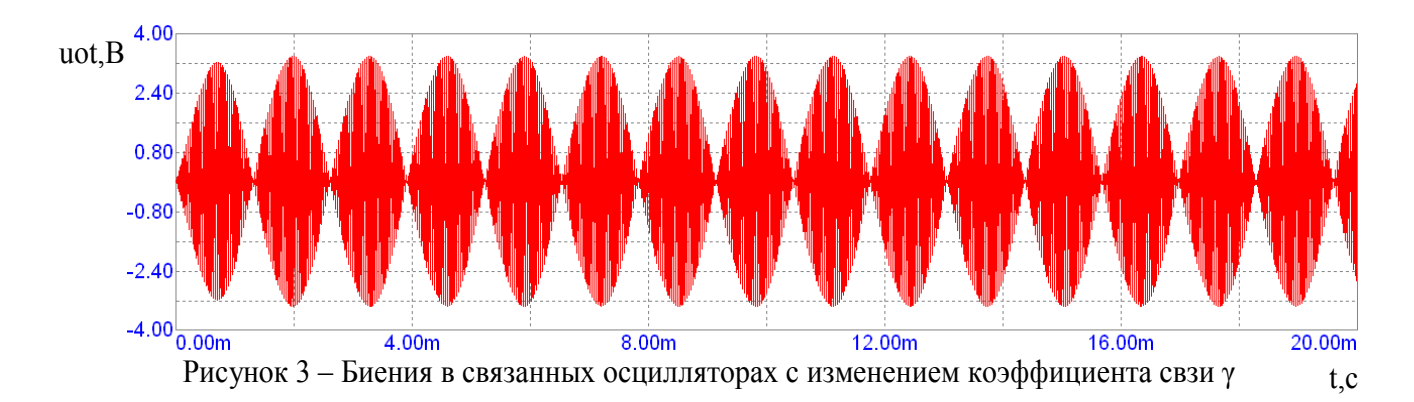

Как видно из (2), если коэффициент связи между осцилляторами будет являться функцией контролируемых параметров, то тогда систему с двумя степенями свободы в режиме биений можно использовать в качестве устройства контроля соответствующих параметров.

При этом, если в системе использовать сильно связанные колебательные контуры с акустической связью, то она может быть применена и для телекоммуникационного метода контроля измеряемых параметров. В этом случае колебания происходят на одной общей синхронизирующей частоте[4]:

Режим сильно связанных колебательных контуров с акустической связью применяется для телекоммуникационного метода контроля измеряемых параметров. В этом случае колебания происходят на одной общей синхронизирующей частоте[4]:

$$
\omega_c \approx n! \approx n! + \gamma \frac{\omega_1}{2} \cdot \frac{A}{B} \cdot \cos \varphi
$$

где А, В - амплитуды осцилляторов,

y - коэффициент связи между осцилляторами,

ф - угол между токами колебаний осцилляторов,

n1, n2 - парциальные частоты осцилляторов,

ω1 - собственная частота одного осциллятора.

Глубина синхронизации осцилляторов определяет устойчивость системы  $(1/\gamma)$  к внешним воздействиям и возможное разнесение осцилляторов в пространстве.

Таким образом, метод контроля на основе акустической связи системы с двумя степенями свободы позволяет установить гальваническую развязку между преобразователем контролируемых параметров и регистрирующим прибором и, тем самым, отказаться от токопроводящих линий связи. Разнесение связанных контуров в пространстве не мешает проведению точного и надежного контроля параметров объектов и веществ, находящихся в средах с экстремальными условиями эксплуатации, например, в агрессивных или высокотемпературных средах [2].

Отсюда следует вывод, что предложенные методы контроля могут быть одновременно использованы как для передачи телеметрической информации в системах АСУ ТП, так и для непосредственного измерения контролируемых параметров вещества. Преимущество такого метода контроля заключаются не только в этом, но и в том, что в качестве среды передачи информации между датчиком измерения и регистрирующим прибором может служить непосредственно несущая конструкция контролируемого объекта, исследуемая среда или металлические и керамические стержни. При этом помехи, имеющие электрический или магнитный характер, совершенно не оказывают влияния на передачу информации, поскольку информация о параметре контролируемого процесса представлена и передается в форме акустических продольных колебаний.

#### Литература

- <span id="page-29-0"></span>1. Евтихиев Н.Н. Измерение электрических и неэлектрических величин. –М.: Энергоатомиздат. 1990.–450 с.
- 2. Гордов А.Н. Основы температурных измерений.–М.:Энергоатомиздат. 1992.–304 с.
- 3. Болознев В.В. Функциональные преобразователи на основе связанных генераторов.– М.:Радио и связь. 1982.–87 с.
- 4. Седалищев В.Н. Физические основы МСК-датчиков, учебное пособие/АГТУ. 1997. 45с.

#### ФОРМАЛИЗОВАННЫЕ МОДЕЛИ ГЕНЕЗА ЭКГ

Аль-Гаиль Ш.М.Х. − аспирант каф.АВС Якунин А.Г. − д.т.н., проф. каф. АВС

В последнее время вопросам моделирования сердечно-сосудистой деятельности и, в частности, вопросам генеза ЭКГ уделяется достаточно большое внимание. С одной стороны, это обусловлено возможностью применения для проведения научных исследований достаточно современной экспериментальной аппаратуры и возросшей мощностью используемой для численного моделирования вычислительной техники. С другой стороны, нацеленность современной медицины на профилактику заболеваний привело к широкому распространению методов скрининг – исследований, предполагающих, как правило, наличие в составе используемой для их реализации аппаратуры методов автоматизированной экспресс – диагностики. Это позволяет разбить все используемые на сегодняшний день модели сердечно – сосудистой деятельности на две большие группы, направленные, соответственно, на углубление наших знаний о биофизических процессах, протекающих в человеческом организме, а также на решение задач автоматизации процесса формирования диагностического заключения.

Остановимся более подробно на второй группе моделей. Самой простой такой моделью, широко используемой в медицинской практике, является представление сердца в виде одиночного диполя, описываемого вектором в двумерном пространстве, а тело человека - в виде равностороннего треугольника, в центре которого расположено сердце как точечный источник электрических потенциалов ("Треугольник Эйнтховена"). При этом электрический процесс, происходящий в сердце, удается наглядно изобразить в виде вектора, непрерывно изменяющего свою величину и направление в пространстве, а регистрируемые отведения ЭКГ – как проекции этого вектора на стороны треугольника[1]. В ряде случаев такой аппроксимации оказывается достаточно для решения электрокардиографических задач, хотя совершенно очевидно, что с точки зрения электростатики такая физическая интерпретация не выдерживает никакой критики. Другой полярно противоположный подход к моделированию сердечной деятельности основан на сугубо математическом рассмотрении и анализе регистрируемых при ЭКГ – исследованиях сигналов. Примерами такого подхода являются модели на основе нейросетевых структур, реализующие в своей сути чисто статистические методы обработки данных, и дополняющие их параметрические модели, в которых сигнал ЭКГ аппроксимируется некоторыми параметрическими функциями, а диагностика ведется по значениям параметров аппроксимирующих функций, например, теми же нейросетевыми структурами [2, 3].

В данной работе предлагается подход, являющийся по своей сути объединением как чисто математических, так и физических подходов к разработке модели, предназначенной для решения диагностических задач.

В основу такого подхода были заложены следующие предпосылки:

- <span id="page-30-0"></span>в основу создаваемой модели должны быть заложены физические процессы, лежашие в основе генеза ЭКГ;
- в силу ограниченного объема регистрируемых при ЭКГ исследованиях данных (от двух до семи линейно независимых сигналов) количество вычисляемых параметров модели, описывающих реальные физические процессы, должно быть существенно ограничено и быть на единицу меньше числа наблюдаемых процессов.
- Перечисленные параметры будут являться функциями времени, причем, в силу квазистационарности наблюдаемых явлений с точки зрения электродинамики, вычисление значений параметров в любой произвольно взятый временной срез будет производиться только по значениям текущих данных
- Недостающие для воспроизведения всех реальных физических процессов параметры лолжны задаваться априорно по некоторым усредненным статистическим данным.
- $\blacksquare$  Основу диагностического процесса будут составлять  $He$ непосредственно регистрируемые ЭКГ - аппаратурой сигналы, а функции, описывающие изменение параметров модели во времени.

В качестве практической реализации вышеперечисленных предпосылок можно представить модель генеза ЭКГ в виде одиночного заряда, величина которого и положение являются функцией времени. Как показали результаты проведенных теоретических и экспериментальных исследований, не смотря на существенную формальность предложенной модели ее практическое применение позволяет достаточно просто выявлять целый ряд грубых паталогий, а также обнаруживать технологические ошибки проводящего регистрацию ЭКГ медицинского персонала. заключающиеся  $\overline{B}$ нарушении послеловательности установки электролов и нелостаточно четкой их фиксации.

#### Литература

- 1. Моделирование и автоматический анализ ЭКГ. М.: Наука, 1973. 183 с.
- 2. Тушев А.Н. Методы расчета активных фильтров в медицинских диагностических системах. Диссертационная работа на соискание степени кандидата технических наук. - Барнаул: АлтГТУ, 1997 г. -109 с.
- 3. Горбунова Е.В. Исследование и разработка методов оценивания контролируемых параметров сигналов в автоматизированных кардиологических диагностических комплексах. Диссертационная работа на соискание степени кандидата технических наук. - Барнаул: АлтГТУ, 1999 г. -137 с.

# РАЗРАБОТКА ПРОГРАММНОГО ОБЕСПЕЧЕНИЯ ОПТИМИЗАЦИИ КОНСТРУКТИВНЫХ ПАРАМЕТРОВ ДЕТАЛИ НА ОСНОВЕ АНАЛИЗА НАПЯЖЕННО-ДЕФОРМИРОВАННОГО СОСТОЯНИЯ МЕТОДОМ КОНЕЧНЫХ ЭЛЕМЕНТОВ

Пышнограй Д.И. - студент гр. ПОВТ-11 Корнева Г.А. - ст. преп. каф. ПМ Попович В.С. – д.т.н., профессор

 $\Pi$ <sub>o</sub> Mepe ускорения научно-технического прогресса происходит постоянное ужесточение требований, которым должны удовлетворять создаваемые конструкции машин. Решение вопросов. связанных с дальнейшим совершенствованием машин при одновременном снижении их металлоемкости, возможно лишь при созлании более точных методов оценки напряженно-деформированного состояния сложных деталей.

<span id="page-31-0"></span>Конструктивная сложность деталей требует использования современных, прогрессивных методов расчетов при широком внедрении быстродействующих ЭВМ. Применение метода конечных элементов является достаточно перспективным направлением.

Была поставлена задача – разработать программное обеспечение (ПО) расчета и графического представления напряженно-деформированного состояния (НДС) сложных деталей с использованием метода конечных элементов. ПО реализует двухмерную модель конструкции с учетом третьего измерения в виде толщины конечного элемента. На основании полученного НДС детали разработано ПО для процесса оптимизации конструктивных размеров детали. Результаты представлены в виде изолиний напряжений.

Составляющими программного продукта являются:

- получение дискретной модели анализируемой конструкции;

- определение деформированного состояния дискретной модели, заключающееся в определении узловых перемещений для всех узлов модели, возникающих под воздействием на нее внешних нагрузок;

- расчет по известному деформированному состоянию напряженного состояния дискретной модели в узловых точках конечных элементов и в элементах конструкции;

- графическое представление всех результатов расчета.

#### КАРТОГРАФИЧЕСКОЕ ОБЕСПЕЧЕНИЕ ДЛЯ МОБИЛЬНЫХ УСТРОЙСТВ

#### Иванов И.И. − студент гр. ПОВТ-12 Боровцов Е. Г. − к.т.н., доцент каф. ПМ

Использование искусственных спутников Земли (ИСЗ) для определения координат транспортных средств имеет давнюю историю. Начало разработки первой спутниковой навигационной системы ТРАНЗИТ (США) было положено в 1958 г., а ее экплуатация началась в 1964 г. Эта система содержала 5 спутников на полярных орбитах и первоначально предназначалась для периодической коррекции систем наведения баллистических ракет морского базирования, а также исправления погрешностей корабельных инерциальных навигационных систем в любых погодных условиях.

Система ТРАНЗИТ продолжила свое развитие в GPS, строительство которой осуществлялось в нескольких этапов. На первом этапе, с начала 60-х годов и до 1979 года, была разработана концепция системы и проведена экспериментальная проверка ее элементов. В декабре 1978 года группировка ИСЗ состояла уже из четырех спутников, что позволяло проводить реальные измерения трех координат пользователей и скорости их движения. На следующем этапе программы (с 1985 года) началась разработка и производство серийного оборудования GPS. Отсчет полномасштабной эксплуатации системы идет с 1993 года.

В настоящее время получили широкое распространение две глобальные навигационные спутниковые системы (ГНСС): ГЛОНАСС (Россия) и NAVSTAR - GPS (США).

Система NAVSTAR (Navigation Satellite Time and Ranging - навигационный спутник измерения времени и координат), часто именуемая GPS (Global Positioning System глобальная система позиционирования), позволяет практически в любом месте Земли (за исключением приполярных областей) определить местоположение и скорость объектов. Основой системы являются 24 GPS – спутника.

Система ГЛОНАСС (Global Navigation Satellite System - глобальная навигационная спутниковая система), как и система GPS, позволяет практически в любом месте Земли (за исключением приполярных областей) определить местоположение и скорость объектов.

<span id="page-32-0"></span>Основой системы являются 24 спутника (в настоящий момент число спутников существенно сокращено).

Независимая гражданская европейская спутниковая навигационная система Galileo (независимая от американской NAVSTAR GPS) будет введена в эксплуатацию к 2009 году. Орбитальная группировка будет состоять из 30 спутников: 27 основных и трех резервных.

Из сказанного выше видно, потенциал рынка GPS-навигации огромен и нуждается в скорейшем освоении.

Большее распространение GPS-навигация получает среди автомобилистов. Основное оборудование, которое используется автомобилистами - GPS-навигаторы - производят сегодня более чем 400 различными фирмами.

Стоимость GPS-навигаторов варьируется от 700 до 900 долларов США, что несомненно дорого для подавляющего большинства рядовых жителей городов Сибири.

Проблема может быть решена переносом внимания от специфического GPSоборудования к обычным мобильным телефонам. Подключение GPS модуля к мобильному телефону превращает последний в полноценную навигационную систему, позволяющую определять местоположение GPS-абонента с точностью до 5 метров. Ряд моделей мобильных телефонов, распространенных на территории Соединенных Штатов и в нескольких азиатских странах, уже сегодня обладают модулями GPS, так как того зачастую требуют местные власти.

Разработка программного обеспечения для смартфона, позволяющего работать с GPSмодулем и с векторной картой той или иной местности, решает проблему высокой стоимости оригинального GPS оборудования, так как полноценный смартфон имеет стоимость около \$300-\$500, а GPS модуль можно приобрести примерно за \$80. Основная проблема в данном случае состоит в наличии соответствующего ПО, которому и посвящена настоящая работа.

Разрабатываемая система картографического обеспечения работает на платформе Symbian OS Series 60 и имеет следующий функционал: во-первых, это определение местоположения GPS-абонента на карте его мобильного устройства, определение координат других абонентов (если они на это согласны). Во-вторых, данная система предлагает различного рода справочную информацию: поиск координат (карта, адрес, телефон) многочисленных городских объектов – АЗС, банкоматов, кинотеатров, кафе, ресторанов и больниц. Поиск оптимального маршрута проезда по конкретному адресу в любую точку региона. Следующая услуга данной системы заключается в возможности автоматического обновления информационной составляющей ПО через MMS- или WAP-сервис.

Для установки такого ПО на смартфон необходимо не менее 2-х мБ памяти для исполняемого модуля, плюс объем памяти, необходимый для хранения карты того или иного региона - от 4 до 20 мБ. В случае установки нескольких карт предлагается использовать дополнительно инсталлируемые карты flash-памяти.

Разработка ПО осуществляется с помощью SDK 1.2 для Symbian OS и Borland C++BuilderX Mobile Edition.

## АНАЛИЗ И ОПТИМИЗАЦИЯ ДОСТУПА К РЕСУРСАМ ИНТЕРНЕТ С ИСПОЛЬЗОВАНИЕМ ЖУРНАЛОВ КЭШИРУЩИХ ПРОКСИ-СЕРВЕРОВ

Ушакова Е.Г. − студентка гр.ПОВТ-11 Боровцов Е.Г. − к.т.н., доцент каф. ПМ

Прокси-сервер контролирует трафик между сетью компании и внешним миром, в том числе он направляет весь исходящий трафик через одну точку, кэширует страницы Web и

осуществляет контроль за разрешенными сервисами Internet внутри и вне сети. Некоторые компании имеют сотни или даже тысячи конечных пользователей, каждый из которых работает с сетью. Когда даже часть этих пользователей обращается в Internet одновременно, многие сети испытывают нехватку пропускной способности. От 30 до 60% всех НТТР- и FTP-запросов в Интернет - это повторяющиеся запросы пользователей, которым нужна информация, уже проходившая через шлюз их компании. Идея кэширования с помощью прокси-серверов заключается в том, чтобы сохранять наиболее часто запрашиваемые данные и таким образом свести объем трафика к минимуму.

Исследования трафика сыграли заметную роль в эволюции HTTP. Измерения использовались для оценки реального распространения и эффективности многих новых особенностей HTTP/1.1. Например, изучение результатов оценки Web-трафика повлияло на решение использовать в HTTP/1.1 долговременные соединения. Измерения широко использовались для проверки новых методов и механизмов работы Web-компонентов. Анализ Web-трафика сыграл ключевую роль в проверке технологий кэширования, включая алгоритмы замены элементов кэша, проверки актуальности элементов и опережающего чтения. Помимо исследований Web, анализ Web-трафика заметно повлиял на технологии Internet в целом. Сбор и анализ сведений о Web-трафике привел к более глубокому пониманию динамики трафика в Internet. Этот анализ привел к разработке более реалистичных моделей трафика, которые могут использоваться для тестирования новых сетевых протоколов.

Результаты измерений Web-трафика обычно имеют большой объем, их можно анализировать различными способами. Предварительная обработка включает в себя три шага:

1. Синтаксический анализ для обнаружения ошибочных записей.

2. Фильтрация данных для удаления ненужных полей.

3. Преобразование данных в формат, удобный для анализа.

Web-измерения осуществляются многими способами, от выбора этих способов сильно зависит вид получаемой информации. Программные продукты, работающие в Web, такие как прокси–серверы, HTTP-серверы и браузеры, могут вести журналы во время обработки запросов.

Анализ журналов браузеров потенциально может предоставить детальный обзор пользовательских предпочтений. Браузер может записывать значения времени для разных шагов процесса обмена запросами – ответами. Браузер может регистрировать те действия пользователя, которые не приводят к HTTP-запросам, включая запросы, удовлетворяемые из кэша браузера, равно как и события, связанные с мышью и клавиатурой.

Статистики пользовательских предпочтений были рассчитаны, исходя из взаимоотношений значений полей нескольких записей в журналах. Просмотр последовательностей записей в журнале сделал возможным определение времени между последовательными запросами, приходящими на сервер. Это позволило оценить динамику загрузки сервера. Анализ запрашиваемых URI позволил определить частоту запросов наиболее популярных ресурсов и время между последующими запросами одного и того же ресурса. Исследование этих свойств было важно из-за их влияния на эффективность Webкэширования. Другая информация была получена косвенно на основе полей, содержащихся в журнале.

Хотя форматы записи результатов измерений не были стандартизированы, большинство реализаций прокси- и Web-серверов следуют неформальным стандартам по форматам протоколирования. Одним из стандартов де-факто, используемым при ведении журналов Web- и прокси-серверов, является расширенный общий формат протоколирования (Extended

<span id="page-34-0"></span>Common Log Format - ECLF). Каждая запись в журнале формата ECLF соответствует одной паре запрос-ответ и включает некоторое число полей, содержащих информацию о запрашивающем клиенте, времени запроса и НТТР-сообщениях ответа и запроса.

При выполнении данной работы в качестве кэширующей системы для исследования был выбран Squid, так как Squid является широко используемой кэширующей системой с открытым исходным кодом, которая работает на большом числе платформ. Он является настраиваемым кэшем: можно определить, по каким правилам должен обрабатываться кэшированный ответ. Как и для любого другого прокси-сервера, для squid необходима настройка на стороне клиента.

В задачи данной работы входило построение программы анализа журналов проксисервера SOUID, реализующей следующие функции:

- Обработку большого числа записей файла журнала;  $1<sub>1</sub>$
- $2.$ Занесение записей журнала в базу данных;
- $\overline{3}$ Определение частоты запросов разных ресурсов;
- 4. Определение частоты запросов одного ресурса;
- $5<sub>1</sub>$ Выявление наиболее популярного ресурса, который запрашивает пользователь;
- 6. Выявление среднего размера ресурса;
- 7. Выявление среднего размер ответа;
- 8. Процент попадания объектов в кэш;
- 9. Процент метода запроса GET, POST и HEAD;
- 10. Процент ошибки при запросе:

11. Построение различных графиков в зависимости от параметров рабочей нагрузки: ресурсов, пользователей, протоколов;

12. Выдачу рекомендаций по оптимизации конфигурационного файла SQUID.

Программа анализа журналов реализована на скриптовом языке РНР5, поскольку может исполняться серверами под разными платформами. В качестве сервера баз данных был выбран MySQL.

# СИСТЕМА УПРАВЛЕНИЯ СЕТЕВЫМИ ПОДКЛЮЧЕНИЯМИ АЛТГТУ «NAPOLEON»

Верченко А.Б. - студент гр. ПОВТ-23 Дрыганец С.С. - студент гр. ПОВТ-22 Черных М.С. - студент гр. ПОВТ-23 Боровцов Е.Г. - к.т.н., доцент каф. ПМ

Для обеспечения стабильной работы большой компьютерной сети, например вузовской сети, и управления сетевыми компонентами необходимы следующие составляющие:

- гибкая система управления;
- система сбора и обработки статистики;
- система информирования и технической поддержки подразделений;
- система сбора информации о структуре сети;
- система контроля соответствия IP адресов МАС адресам.  $\bullet$

Существующие на сегодняшний день системы, как правило, не могут совместно корректно работать, и не всегда удовлетворяют нашим задачам, так как не обладают необходимой нам функциональностью и гибкостью. Рассмотрим самые распространенные из них·

- 1. Webmin утилита позволяет управлять только одним сервером, в нашем же случае необходимо управление группой серверов.
- 2. Для анализа структуры сети необходима возможность построения ее структуры в наглядной форме. Существуют утилиты разрабатываемые производителями сетевого оборудования (3COM, HP, Cisco и др.), позволяющие отобразить карту сети, но они не позволяют оставлять комментарии и другую дополнительную информацию, необходимую для обслуживания сети. Кроме того, они не способны отображать структуру всей сети, особенно участков, скрытых за прокси-серверами и брэндмауэрами.
- 3. Существующие утилиты разбора лог-файлов не всегда совместимы друг с другом и другими утилитами, особенно в том случае, если эти файлы представлены в различных форматах.
- 4. Из-за специфики исторически сложившейся структуры сети вуза ни одна из систем сбора информации не отвечает нашим нуждам.

Структура вузовской сети достаточно сложная. Число подключений по вузу растет с каждым днем и вышеперечисленные системы не способны справляться с текущими проблемами.

В связи с вышеизложенным была предпринята попытка проектирования единой интегрированной системы управления сетью ВУЗа, позволяющей реализовать следующие функции:

- Собирать и обрабатывать статистику сетевой активности;  $\bullet$
- Проверять соответствие IP адресов МАС адресам;
- $\bullet$  Строить карту сети;
- Вести информацию о пользователях сети, структуре вуза;
- Вести информацию о сетевых подключениях;
- Вести обратную связь с пользователем:

Проектируемая система включает следующий набор компонентов:

- 1. Подсистема сбора и обработки статистики. Реализация на РНР, выполняет обработку логов Apache, Sendmail, PostFix, IPFW, SQUID, Tacacs+.
- 2. Подсистема информирования пользователей. Основные залачи предоставление пользователям информации о планируемых технических работах и решение проблем и вопросов пользователей, работающих в сети. Реализация на РНР.
- 3. Подсистема мониторинга и управления сетью: включает в себя административную часть, реализованную на Java, которая позволит добавлять информацию о структуре сети, строить карту сети, выполнять конфигурацию серверов.
- 4. Подсистема контроля соответствия IP адресов МАС адресам: информация о соответствии хранится в базе данных; пользователи при помощи web-интерфейса будут иметь возможность изменить свой МАС адрес после соответствующей процедуры авторизации.

Система состоит из двух частей: административный модуль и модуль web-интерфейса.

Административный модуль должен использоваться администраторами сети. Он реализует функции построения карты сети, управления IP-адресацией, контактной информацией пользователей, ведения информации о подключениях, управления основными службами серверов.

Модуль Web-интерфейса будет доступна из вузовской сети всем подразделениям. Через web-интерфейс можно будет построить карту сети подразделения, прочитать новости,

<span id="page-36-0"></span>написать о проблемах и получить ответ, изменить MAC-адреса компьютеров, подключенных к сети, просмотреть статистику работы в сети Интернет.

# ОПРЕДЕЛЕНИЕ ОПТИМАЛЬНЫХ СООТНОШЕНИЙ ПАРАМЕТРОВ СИСТЕМЫ СВЯЗАННЫХ КОЛЕБАНИЙ

Звягольский Е.А. − студент гр. ИИТ-12 Хапов А.В. − студент гр. ИИТ-12

Условия, влияющие на распределение чувствительности в области характеризующих параметров колебательных элементов, а также способы согласования системы с объектами измерений с целью повышения эффективности измерительных преобразований не были рассмотрены должным образом. Нашей задачей было определить условие согласования анализа распределения чувствительности, с помощью прибора бесконтактного контроля удельной электропроводности жидких сред, основанного на применении бифуркации режимов связанных колебаний. Диапазон измерений таких приборов достаточно узок, и определяется некоторой областью вблизи границы синхронизации.

Для системы с двумя степенями свободы (1), состоящей из двух колебательных элементов, существуют два устойчивых состояния – асинхронные колебания с частичным увлечением частот, и синхронные колебания, разность фаз в которых между колебательными элементами не превышает 2π, между двумя этими состояниями находится точка бифуркации.

$$
\begin{cases} \n\ddot{x}_1 = -\mu_1 \cdot (1 - \beta_1 \cdot \dot{x}_1^2) \cdot x_1 - \omega_1^2 \cdot x_1 + m_1 \cdot \ddot{x}_2 + m_2 \cdot \dot{x}_2 + m_3 \cdot x_2 \\ \n\ddot{x}_2 = -\mu_2 \cdot (1 - \beta_2 \cdot \dot{x}_2^2) \cdot x_2 - \omega_2^2 \cdot x_2 + m_1 \cdot \ddot{x}_1 + m_2 \cdot \dot{x}_1 + m_3 \cdot x_1 \n\end{cases},
$$
\n(1)

где  $\ddot{x} = \frac{d^2(x)}{dt^2}$ 2 dt  $\ddot{x} = \frac{d^2(x)}{dt^2}, \ \dot{x} = \frac{d(x)}{dt};$ 

 $\mu$ ,  $\beta$  - коэффициенты, характеризующие нелинейный элемент автогенератора;

 $\omega$  - циклическая частота свободных колебаний автогенератора;

*mi* – коэффициенты соответственно индуктивной, активной и ёмкостной связей автогенераторов.

Модель данной системы была реализована в программной среде Delphi 7.0, переменной являлась циклическая частота свободных колебаний автогенератора ( $\omega$ ), а исходными были: коэффициенты соответственно индуктивной, активной и ёмкостной связей автогенераторов  $(m_i)$ , коэффициенты, характеризующие нелинейный элемент автогенератора  $(\mu)$ . Таким образом исследовалось распределение чувствительности системы связанных колебаний в области расстройки частот при различных значениях показателя нелинейности, контролировались время нахождения системы в режиме синфазных и противофазных колебаниях и амплитудная модуляция.

<span id="page-37-0"></span>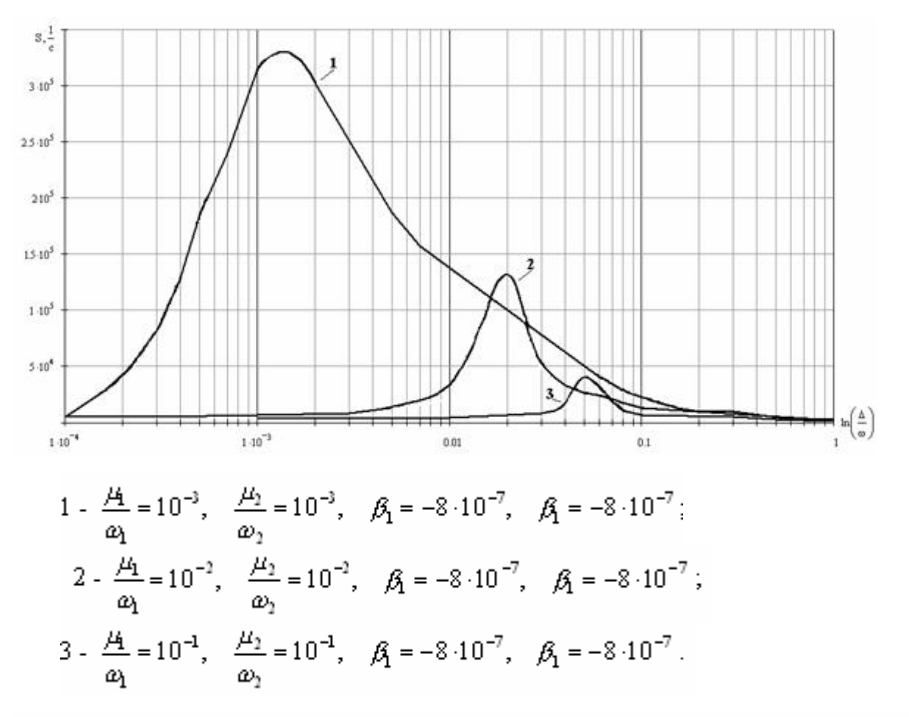

Рис. 1 - Зависимость показателя чувствительности системы связанных колебаний от расстройки частот колебаний автогенераторов

Одним из направлений дальнейших исследований применения нелинейных систем в измерительных преобразованиях, является исследование распределения чувствительности в области параметров колебательных элементов системы связанных колебаний (1).

В заключении можно отметить следующее, системы, состоящие из однородных нелинейных взаимодействующих элементов, могут обладать высокой чувствительностью к изменению собственных параметров под влиянием внешних или внутренних воздействий, причём характер распределения чувствительности имеет максимумы.

# ИСПОЛЬЗОВАНИЕ СВЯЗАННЫХ КОЛЕБАНИЙ В ПРИБОРАХ КОНТРОЛЯ

Звягольский Е.А. − студент гр. ИИТ-12 Хапов А.В. − студент гр. ИИТ-12

В основе измерительных преобразований разработанного прибора контроля лежит процесс перехода системы связанных колебаний из синхронного режима взаимодействия в режим асинхронный, т.е. изначально система находится в режиме синхронных колебаний, затем провоцируется переходный процесс путём создания условий существования асинхронного режима, и измеряется время переходного процесса. После чего вновь производится синхронизация колебаний для следующего цикла измерительных преобразований.

Система связанных колебаний разработанного прибора контроля представляет собой автогенератор АГ, на который, через основной элемент связи R4 (рис. 1) и дополнительную связь воздействует генератор Г. Дополнительная связь представляет собой два трансформатора Т1 и Т2, причём, к первичной обмотке ω1 трансформатора Т1 подключен генератор Г, а одной из вторичных обмоток является жидкостное кольцо, охватывающее чувствительный элемент, сигнал с другой вторичной обмотки ω2 используется для формирования компенсирующего воздействия. Первичными обмотками второго

трансформатора Т2 являются жидкостное кольцо и компенсирующая обмотка ω3, вторичная обмотка ω4 подключена к преобразователю ток-напряжение А1-R1. Коммутатор Кл обеспечивает подключение к автогенератору АГ либо дополнительной связи с генератором Г через систему трансформаторов, либо «нулевой» сигнал, причём, в последнем случае внешнее вносимое воздействие на автогенератор АГ обусловливается только элементом связи R4. Обмотка ω3 выполнена таким образом, что ток, проходящий через неё, возбуждает магнитное поле в сердечнике Т2, направленное встречно магнитному полю, обусловленному током в жидкостном кольце. Поскольку, главным образом, интересует активная проводимость жидкостного витка, образцовый элемент R0 выполнен в виде элемента активного сопротивления, используемого для формирования компенсирующего тока посредством делителя напряжения ДН1, через обмотку ω3. Однако, для того, чтобы максимально уменьшить «фоновый» сигнал, параллельно цепи компенсации активной проводимости введены конденсатор С0 и делитель ДН2.

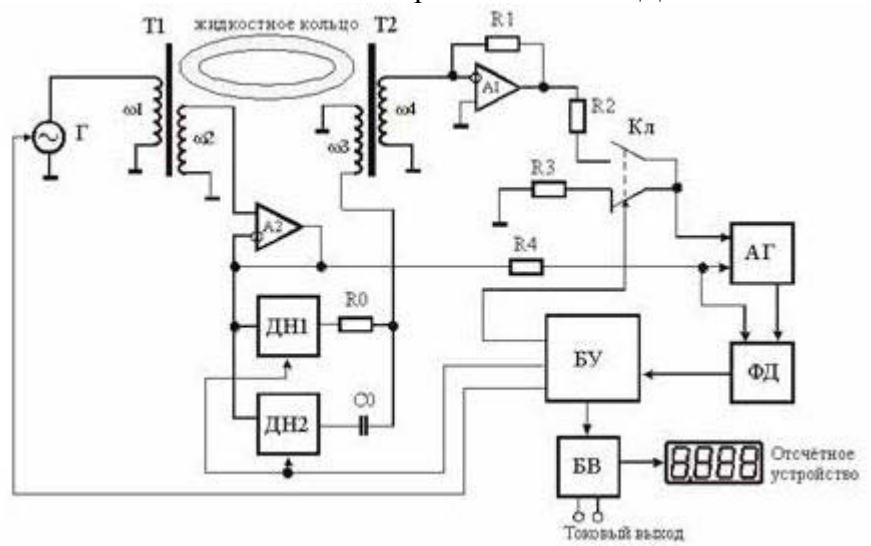

 $\Gamma$  – генератор; А $\Gamma$  – автогенератор; ДН1, ДН2 – делители напряжений (ЦАП); БУ – блок управления (контроллер); ФД – фазовый детектор (детектор асинхронного режима); БВ – блок вывода информационных сигналов.

Рис. 1 – Структурная схема бесконтактного прибора контроля удельной электрической проводимости жидких сред, основанного на использовании регистратора равновесия в виде системы связанных колебаний.

Поскольку реактивная составляющая проводимости жидкостного витка не является информационной и незначительно изменяется во всём диапазоне измерений активной проводимости, значение делителя ДН2 может быть установлено фиксированным при настройке прибора, тем более, что реактивность в значительной степени определяется конструктивными особенностями первичного измерительного преобразователя и электронной схемы.

В состоянии равновесия измерительной системы, магнитное поле в сердечнике трансформатора Т2 отсутствует, чему соответствует нулевое значение переменного напряжения на выходе преобразователя ток-напряжение А1-R1. В этом случае внешнее воздействие на автогенератор АГ со стороны генератора  $\Gamma$  не зависит от положения ключа Кл. Если воздействие со стороны жидкостного кольца превышает компенсирующее, со стороны обмотки ω3, воздействие генератора Г на автогенератор АГ увеличивается, и наоборот, что определяется подключением обмотки ω4 к преобразователю ток-напряжение.

Таким образом, процесс регулирования и определение измеряемого параметра сводится к установлению такого компенсирующего воздействия, при котором реакция системы связанных колебаний на внешнее воздействие будет минимальна.

<span id="page-39-0"></span>В результате, разработанный прибор контроля позволяет измерять удельную электрическую проводимость жидкости в диапазоне от 0,05 до 10 (См/м) и от 0,5 до 100 (См/м) с основной приведённой погрешностью не более 0,5%.

В заключении стоит отметить, что существуют средства измерений удельной электрической проводимости жидкости более высокого класса точности, однако, в данном приборе контроля система связанных колебаний впервые применена в качестве индикатора равновесия, и основной задачей ставилось исследовать саму возможность подобного применения, что было успешно выполнено.

#### АВТОМАТИЗАЦИЯ МИКРОСКОПИЧЕСКИХ ИССЛЕДОВАНИЙ

Шмарёв Д.Н. – студент гр. ИИТ-12 Вловин А $A$  – ст преп каф ИТ

В последние несколько десятилетий микробиология все шире входит в жизнь человека. В связи с быстрыми темпами развития, а также важной ролью и задачами микробиологии, очень часто не удается оперативно справляться со всеми ее вопросами и задачами. Особенно остро отставание наблюдается в области изучения и контроля чистых культур Это микроорганизмов. связано в первую очередь  $\mathbf{c}$ ОГРОМНЫМ разнообразием микроорганизмов и большой трудоемкостью исследовательского процесса.

Таким образом, одной из наиболее актуальных задач современной микробиологии является задача создания более совершенных автоматизированных средств исследования и контроля культур микроорганизмов.

Все методы количественного учета микроорганизмов можно разделить на 2 группы: прямые и косвенные. Прямые методы основаны на непосредственной оценке количественного и качественного состава культуры микроорганизмов, т.е. прямом подсчете количества микроорганизмов в исследуемом материале. Косвенные методы основаны на измерении параметров, величина которых зависит от количества или биомассы микроорганизмов (число колоний, выросших после высева клеток на питательную среду, рассеяние или поглощение суспензией клеток светового потока, содержание в ней белка и  $\text{AD}$ .

 $\mathbf{B}$ группе Прямых методов основными являются микроскопические методы исследования, основанные на визуальном контроле исследуемого материала с применением микроскопов различной модификации (подсчет клеток в счетных камерах, на мембранных фильтрах и т.д.). Основным достоинством микроскопических методов является их информативность, т.е. возможность наряду с количеством микроорганизмов определить ряд других важных показателей исследуемого материала (форма микроорганизмов, их размер и  $T_\text{L}$ 

Следует заметить, что практически все микроскопические методы обладают общими недостатками, к которым, по мнению автора, можно отнести:

1. Высокую стоимость проведения эксперимента;

погрешность 2. Большую измерений, обусловленную  $\mathbf{B}$ первую очередь субъективностью оценки результатов эксперимента;

3. Длительное время, затрачиваемое на проведение эксперимента.

В группе косвенных методов наибольшее распространение получили оптические методы, а именно нефелометрический метод.

Однако оптические методы обладают рядом недостатков, к которым следует отнести:

1. Высокую стоимость оборудования и дороговизну проведения эксперимента;

- 2. Относительно большую, по сравнению с микроскопическими методами, погрешность результатов измерения, обусловленную косвенным методом учета микроорганизмов;
- 3. Область использования метода, ограниченную оптически прозрачными средами.

Все из выше рассмотренных методов позволяют получить достаточно достоверные результаты при соблюдении всех необходимых условий и требований, однако наиболее информативными и универсальными являются микроскопические методы. Тем не менее, одним из главных факторов, ограничивающих применение микроскопических методов в количественном и качественном анализе микробиологических культур, является то, что практически все операции по учету микроорганизмов выполняются непосредственно человеком. Это делает весьма затруднительным и трудоемким применение микроскопического метода в некоторых условиях, например при анализе подвижных клеток, при очень высоких, или наоборот, очень низких концентрациях микроорганизмов в поле зрения микроскопа. Кроме того, сам процесс анализа культуры микроорганизмов представляет собой последовательность довольно трудоемких операций. К числу таких операций в первую очередь относится сбор первичной информации о культуре микроорганизмов: подсчет их количества в поле зрения объектива микроскопа, анализ их формы и динамики развития.

Автоматизация этих этапов позволила бы существенно ускорить весь процесс микроскопических исследований, значительно снизить нагрузку на персонал лаборатории, и повысить общую достоверность результатов исследований.

Наиболее предпочтительным вариантом автоматизации сбора первичной информации является разработка программного обеспечения, автоматически анализирующего изображение, получаемое в поле зрения объектива микроскопа. Причиной такого выбора является то, что микроскопический метод является прямым, и, следовательно, обеспечивает наименьшую погрешность и наибольшую информативность результатов исследования. Кроме того, такой вариант автоматизации потребует минимальных материальных затрат на переоборудование лаборатории и обучение персонала.

Программное обеспечение должно формировать выходные данные об исследуемых образцах, особенно важные для дальнейшего подробного исследования: количество микроорганизмов в поле зрения, их форма и размеры. Т.к. особый интерес представляет анализ динамики развития культуры микроорганизмов, программа должна иметь возможность работы в динамическом режиме.

Автором данной статьи была разработана программа, выполняющая цифровой анализ изображения, получаемого под микроскопом. Программа автоматически осуществляет подсчет объектов (микроорганизмов) по заданным пользователем цветовым настройкам, а также определяет площадь каждого из объектов. Предусмотрена также возможность сохранения результатов анализа в текстовый файл. Кроме того, одной из особенностей программы является возможность работы в динамическом режиме, т.е. с потоковым видеоизображением, что позволяет охарактеризовать процесс развития популяции исследуемого вида микроорганизмов.

Стоит отметить, что в программе также предусмотрена возможность определения формы объектов.

Автором была проведена оценка работы программы с типичным изображением, получаемым в поле зрения объектива микроскопа, и рассчитана относительная погрешность программы в определении количества объектов. Погрешность рассчитывалась по формуле

$$
\delta = \left| \frac{N_{ucm} - N_{u_{3M}}}{N_{ucm}} \right| \cdot 100\%,
$$

где  $N_{\text{uc}r}$  – истинное число микроорганизмов на изображении; Nизм - результат подсчета микроорганизмов в программе.

<span id="page-41-0"></span>В результате проведения серии измерений средняя относительная погрешность определения количества объектов составила  $\delta_{\text{cpez}} = 7\%$  при  $N_{\text{uc-}} = 151$ . При этом максимальная относительная погрешность определения количества объектов не превышала 10%. Следует отметить, что анализируемое изображение было сравнительно низкого качества, обусловленного цифровыми шумами и искажениями компрессии формата jpeg. Это существенно повлияло на результаты эксперимента, и, соответственно, на погрешность измерений.

В заключении необходимо заметить, что программное обеспечение автоматического контроля культур микроорганизмов является довольно новым и перспективным направлением развития средств автоматизации микробиологических исследований. Одним из дальнейших направлений развития данного программного обеспечения является повышение точности результатов измерений, совершенствование методов распознавания объектов, а также расширение функциональных возможностей программы.

#### АВТОМАТИЗИРОВАННЫЙ МЕТОД КОНТРОЛЯ БИОЛОГИЧЕСКОЙ АКТИВНОСТИ ВОДЫ С ИСПОЛЬЗОВАНИЕМ WEB-КАМЕРЫ

Жданов Д.Н. − аспирант каф. ИТ

Зерно – живой организм, как и в любом живом организме, в нем совершается постоянный, хотя и медленный, обмен веществ, поддерживающий жизнь зародышевой клетки. Характер и интенсивность физиологических процессов, протекающих в зерновой массе, зависят не только от активности ферментативного комплекса зерна, но и от условий окружающей среды [1]. Регистрируя процесс прорастания зерна, осуществляют контроль биологической активности воды, в которой зерно проращивалось, что позволяет оценить степень влияния внешних воздействий на воду [2].

Существующий способ определения биологической активности воды является оптическим, но визуальным, так как подсчёт проросших зёрен пшеницы производится оператором контроля (т.е. самим экспериментатором). В следствие этого данный метод контролям характеризуется низкой точностью измерения из-за увеличения случайной составляющей погрешности и отсутствия повторяемости результатов измерений за счет большого разброса данных результатов, обусловленного влиянием человеческого фактора, а именно неспособностью экспериментатора производить подсчёт проросших зёрен за короткий промежуток времени, а также из-за просчётов, связанных с неверным определением числа проросших зёрен. Кроме того, очевидна высокая трудоёмкость метода, что вносит ограничения на проведение крупных экспериментов, так как необходимо привлекать дополнительных операторов.

В нашем очень быстро развивающемся мире огромнейшую роль сегодня играют автоматизированные контрольно-измерительные системы для получения, хранения и обработки информации. Это и всевозможные АСУ технологических процессов, и АРМ специалистов различного профиля, и современные системы охраны, и медицинские диагностические комплексы, и всем известные системы бухгалтерского учета.

Отличительной особенностью большинства из перечисленных систем является наличие в них вычислительных устройств в виде персональных компьютеров или средств микропроцессорной техники, специализированных аппаратных средств для получения первичной информации и формирования управляющих воздействий, а также соответствующих алгоритмов и программ, решающих поставленные перед системой задачи с участием либо без непосредственного участия человека.

Таким образом, учитывая актуальность исслелований, связанных с волой и волными системами, можно сказать, что создание экспериментальной установки для автоматизации метода контроля БАВ необходимо для решения многих проблем, которые были присущи неэлектрическому лифференциальному существовавшему ранее метолу **КОНТРОЛЯ** биологической активности воды. Структурная схема предлагаемого метода контроля имеет вид, представленный на рисунке 1.

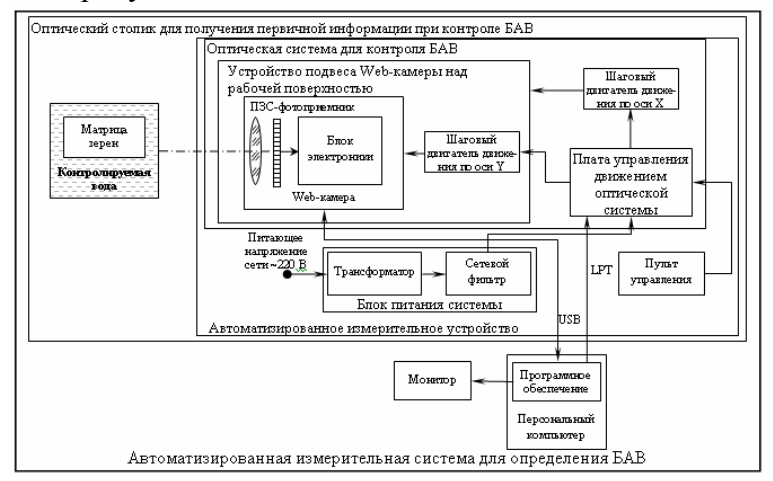

Рисунок 1 - Структурная схема автоматизированного метода контроля БАВ

Экспериментальная установка автоматизированного метода контроля биологической активности воды состоит оптического столика, который осуществляет получение первичной измерительной информации, и персонального компьютера, обрабатывающего измерения и выдающего итоговый результат пользователю.

Сделаем краткое описание каждого из блоков и поясним принцип работы предлагаемого метода контроля.

Автоматизированное измерительное устройство состоит из оптической системы контроля, блока питания и пульта управления.

Блок питания включает в себя трансформатор, задачей которого является преобразование переменного напряжения 220 В частотой 50 Гц сети в напряжение 24 В 50 Гц. Далее преобразованное напряжение, проходя сетевой фильтр, который предотвращает прохождение частоты отличной от 50±5 Гц, подаётся на плату управления движением оптической системы, то есть осуществляется питание механической части оптической системы

размещается на лицевой стороне Пульт управления автоматизированного измерительного устройства и позволяет посредством кнопок управлять движением измерительной системы, но только по оси Х (движение вправо/влево). Также в пульте управления находится индикатор включения системы, который сигнализирует о подачи напряжения на плату управления движением измерительной системы и готовности системы к работе.

Плата управления движением оптической системы состоит из:

- выпрямительного блока. включающего выпрямитель (диодный  $MOCT$ )  $\overline{M}$ сглаживающий конденсатор, преобразующего переменное напряжение в постоянное;
- блока центрального процессора, который обрабатывает входящие сигналы и вылает  $\overline{\phantom{0}}$ команды на управление вспомогательным блокам;
- вспомогательные блоки состоят из логических элементов, которые выдают команды на шаговые двигатели.

Основной задачей платы управления является управление шаговыми двигателями: один двигатель, движущийся по оси Х, перемещает всю установку вправо/влево; второй управляет движением по оси Y (вверх/вниз) устройства подвеса.

Управление движением оптической системой производится пользователем через программное обеспечение ПК, посредством подачи на плату управления команд через параллельный интерфейс LPT.

На устройстве подвеса закреплена Web-камера, которая осуществляет над рабочей поверхностью съёмку изображения. Питание Web-камеры производится через параллельный интерфейс USB, через него же пользователь с помощью программного обеспечения ПК осуществляет управление съёмкой и получает готовые изображения.

На рабочей поверхности расположены на специальных подносах матри-цы, в которых расположены зёрна пшеницы, обработанные исследуемой водой.

Полученное при съёмке изображение обрабатывается, в результате чего определяется среднее значение биологической активности воды в каждой точке воздействия, после чего строятся зависимости БАВ от параметра воздействия. Предложенный метод контроля призван снизить трудоёмкость контроля, повысить эффективность исследования и снизить погрешность измерения.

Значение воды огромно. Лауреат Нобелевской премии физиолог Альберт Сент-Дьердьи сказал: «Тот, кто научится управлять водой, будет управлять миром» [3]. А слово «врач» в давние времена переводилось как «специалист по водолечению». Сегодня мы берем воду для своих нужд в основном из водопровода, и там она быстро теряет многие свои замечательные свойства. Кроме того, по данным Всемирной организации здравоохранения (ВОЗ), 80% всех заболеваний в мире связано с употреблением некачественной воды [3]. Отсюда очевидна необходимость изучения свойств воды, но для этого необходимо создание измерительных устройств и методов контроля, с помощью которых возможно будет осуществление нужных исследований.

Организация Объединённых Наций объявила 2005 год началом **Десятилетия воды (2005-2014)**. И мы не должны воспринимать всё это как пустые слова. В связи с вышеизложенным целесообразность создания автоматизированного метода контроля биологической активности воды очевидна, а его практическая реализация, возможно, поможет продвинуться в поиске ответов решений на многие вопросы, связанные со свойствами воды. Изучение воды, по мнению М. Эмото, – это, в каком-то смысле, исследование законов мироздания. Понять воду – значит понять вселенную, все чудеса природы и саму жизнь [4].

Использование предлагаемого метода контроля возможно в фармакологии при создании лекарственных препаратов, в других отраслях медицины при создании дозировки лекарства, в экологии при мониторинге загрязнения водных ресурсов, таким образом, очевидно, что данные вопросы напрямую касаются безопасности функционирования человека и окружающей среды.

#### ЛИТЕРАТУРА

- 1. Казаков Е.Д., Кретович В.Л. Биохимия зерна и продуктов его переработки. М.: Колос, 1980.
- 2. Кондрашова А.Г. Неэлектрические и электрические методы контроля биологической активности воды и водных растворов: дис. … канд. техн. наук: 05.11.13 / Кондрашова Анастасия Геннадьевна; Алтайский государственный технический университет им. И.И. Ползунова (Барнаул), 2005. – 132 л.
- 3. http://forum.mercana.ru
- 4. Эмото М. Послания воды: Тайные коды кристаллов льда / Перев. с англ. М.: ООО Издательский дом «София», 2006. – 96 с., ил.

#### Тушев А.А. − аспирант каф. АВС

<span id="page-44-0"></span>Порог анаэробного обмена (ПАНО) представляет собой момент перехода от аэробного метаболизма клеток к анаэробному, связанному с окислительными процессами, когда приток кислорода к мышцам становится недостаточным. Стандартный метод определения данного порога - периодический забор пробы крови при постепенном увеличении двигательной нагрузки. При переходе к анаэробному метаболизму фиксируется повышение содержания молочной кислоты. ПАНО - одна из важнейших характеристик при реабилитации больных с сердечно сосудистыми заболеваниями и для спортсменов. Вместе с тем периодический анализ крови представляет трудоемкий процесс и актуальной является задача разработки альтернативных методов фиксации указанного порога. Проведенные нами исследования показали, что ПАНО достаточно точно связан с двумя характеристиками: частотой сердечных сокращений (ЧСС) и частотой дыхания (ЧД).

Основой для разработанного метода явился прибор ЭФКР-4, разработанный в центре «Медицина и электроника» при АлтГТУ в 1992 году. Комплекс ЭФКР-4 многофункционален и позволяет проводить широкий спектр исследований в области кардиологии. Он успешно применяется во многих ЛПУ. Для определения ЧСС регистрируется II стандартное отведение, а для расчета ЧД используется специальный датчик перепада давления, встроенный в маску, которую надевает пациент. ПАНО фиксируется по резкому изменению возрастания ЧСС и ЧД. Для этого выполняется аппроксимация рассчитанных значений ЧСС и ЧД двумя отрезками. При этом в реальном масштабе времени аппроксимация выполняется обобщенным методом наименьших квадратов, позволяющим существенно сократить объем вычислений, а при общем анализе данных использовался метод радиальных функций при обучении нейронных сетей. Построенные в результате регрессионные модели зависимости ПАНО от входных параметров ЧСС и ЧД адекватны на уровне значимости 99%, при этом вся выборка пациентов разбивается в зависимости от пола, возраста (с интервалом 5 лет) и массой тела (интервал 5 кг).

Таким образом разработанная методика позволяет давать достаточно точную оценку ПАНО и используется при массовых обследованиях и ежедневных тренировках спортсменов.

# РАЗРАБОТКА ПРОГРАММНОГО ОБЕСПЕЧЕНИЯ ДЛЯ ИССЛЕДОВАНИЯ АЭРОЗОЛЕЙ МЕТОДОМ ЧИСЛОВОЙ ГОЛОГРАФИИ

#### Бразовский В.В. − аспирант АлтГТУ

Возможность получения голограммы и регистрация с ее помощью пространственного распределения картины исследуемого объекта известна с середины прошлого века. Постановка задачи компьютерной голографии также известна с прошлого века, но представляется сомнительной реальность данной задачи по техническим причинам, ввиду объема вводимых данных и размеров необходимых для этой цели массивов. Действительно, как указано в работе [1], для получения приемлемых результатов в ЭВМ должна быть введена матрица, описывающая голограмму, размером не менее 1000х1000 значений. Размер объектного поля не менее не менее 1х1 см<sup>2</sup>. Если нам необходимо наблюдать частицы с размерами 1÷30 мкм с помощью лазерного излучения с длиной волны 0,6 мкм, то шаг дискретизации должен быть выбран равным 0,5 мкм. Таким образом, одно плоское сечение

предметного поля описывается матрицей 20000х20000 значений, т.е. необходим массив 4  $10^8\,$ чисел. Для вычисления одного значения интеграл Френеля (см. дальше выражение 1) считается по исходному массиву  $10^6$  чисел. Простая оценка показывает, что на современных вычислительных машинах расчет только одного сечения в предметной области потребует более года чистого машинного времени, что абсолютно нереально.

Основной особенностью нашего метода является прямая регистрация голограммы по осевой схеме на цифровую матрицу скоростной камеры VS-CTT-285-2001. Размер пиксела 6,45 мкм и габариты матрицы 8,8х6,6 мм с дальнейшей программной обработкой зарегистрированной картины. Для цифрового моделирования процесса восстановления изображения по голограмме требуется знание основных принципов распространения волнового поля в пространстве. Цифровое восстановление основано на использовании приближения Кирхгофа задачи о дифракции. Интеграл Френеля-Кирхгофа устанавливает связь между распределениями комплексной амплитуды света в плоскости объекта (или голограммы) и в плоскости, удаленной на некоторое расстояние в направлении распространения волн. Если размеры голограммы и объекта малы по сравнению с расстоянием между ними, то справедливо параксиальное приближение Френеля, которое позволяет находить комплексную амплитуду:

$$
P_0(x_0, y_0, z) = \frac{c}{z} \iint \sqrt{I(x, y)} \times \exp\left\{ \frac{i\pi}{\lambda z} \left[ (x - x_0)^2 + (y - y_0)^2 \right] \right\} dxdy
$$
 (1)

Интенсивность в области изображения пропорциональна квадрату модуля комплексной амплитуды.

Переходя от непрерывных величин к дискретным, получаем цифровую модель для обработки экспериментальных данных. Интервал дискретизации в плоскости голограммы задается характеристиками регистрирующего материала. Интервал дискретизации в предметной плоскости определяется размерами микрочастиц и может быть выбран плавающим для ускорения работы программы. Восстановленное на ЭВМ изображение сечения ансамбля микрочастиц необходимо обработать с целью классификации аэрозольных частиц по размерам и определения их координат. Полученные данные могут в дальнейшем использоваться для расчета, например, плотностей распределения частиц в различных точках исследуемого объема.

Применение выражения (1) к полученной в эксперименте голограмме приводит к результату, приведенному на рис.1. Для опытного исследователя очевидно, что основную яркость на полученной картине дает дифракция Френеля исходного лазерного излучения на прямоугольном отверстии. В действительности картина содержит и информацию о регистрируемых частицах, но получить из нее нужную информацию с приемлемой точностью практически невозможно. Нами было предложено и реализовано следующее решение данной проблемы. На матрицу сначала

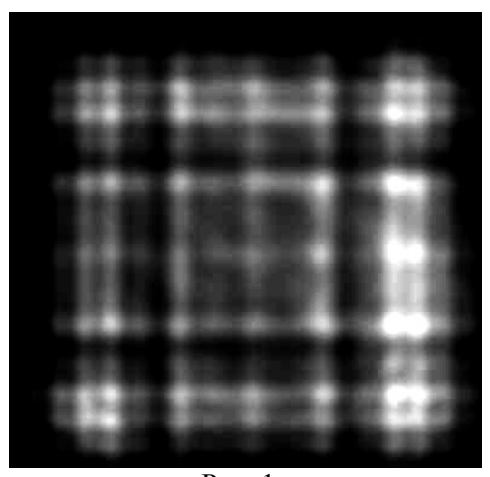

Рис. 1.

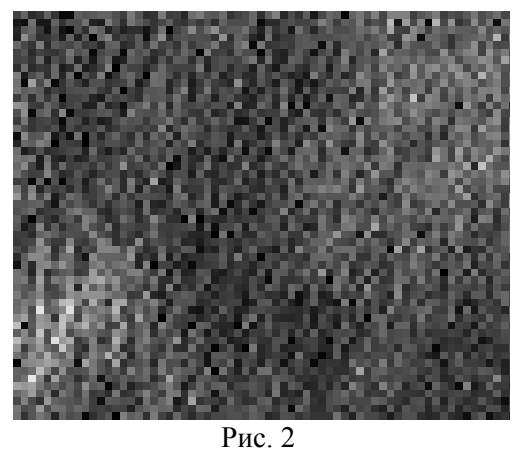

регистрировалось излучение лазера без исследуемых частиц, затем излучение, прошедшее

через аэрозоль. Вторая картина вычиталась из первой, кроме того, из зарегистрированной картины вычиталась постоянная засветка матрицы, которой техническими средствами устранить не удавалось. В результате этих операций остается чистая голографическая картина (рис. 2) с единичной видностью, которая далее подвергается численной обработке.

Голограмма выдается в виде BMPфайла размером 1360х1024 точек. Как мы уже указывали, восстановление картины с хорошим разрешением требует значительных затрат машинного времени на одно сечение в предметной области. Поэтому численный анализ полученных картин осуществляется поисковым алгоритмом по выборке отдельных зарегистрированных частиц. Поиск частицы методом Монте-Карло и дальнейшее определение ее параметров

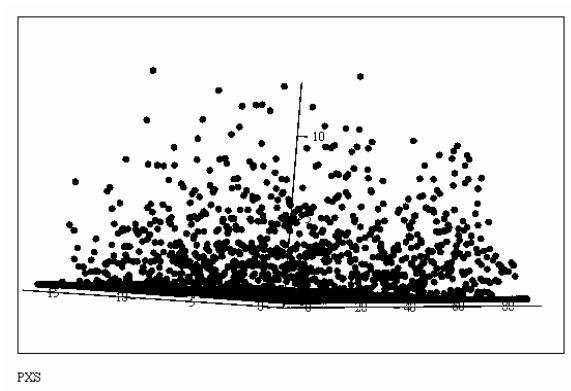

Рис. 3

осуществляется гораздо быстрее и обеспечивает необходимую репрезентативность выборки. Существовавшие ранее методы экспериментального определения распределения аэрозольных частиц по размерам, такие как сбор частиц и их дальнейшее исследование с помощью электронного микроскопа [2], использование малоугловых дифракционных методов, основанных на теории Ми [3] не обеспечивают репрезентативности выборки и поэтому применимы только в узко практических целях в рамках заданного метода измерений.

Представление о распределении аэрозольных частиц можно получить из рис. 3, рассчитанного по приведенной выше голограмме.

#### **Литература**

- 1. Водзинский А.И., Сойфер В.А., Храмов А.Г. Исследование пространственных ансамблей частиц с применением метода числовой голографии / Материалы 9 Всесоюзной школы по голографии. ЛИЯФ, Л., 1977.
- 2. Жегалин О.И., Лупачев П.Д. Снижение токсичности автомобильных двигателей. М.: Транспорт, 1985. - 120 с.
- 3. Борен К., Хафмен Д. Поглощение и рассеяние света малыми частицами /Пер. с англ. З.И.Фейзулина и др. - М.: Мир, 1986. - 600 с.